# **Attachment C**

#### **OMB APPROVAL NUMBER: 0693-0009 APPROVAL EXPIRES MM/DD/YYYY**

### **BRS ANNUAL REPORT**

### **Introduction**

This report is one of a series that you will complete throughout the life of your ATP project. These reports provide crucial information for ATP program officials to use in assessing the value of the ATP program, and reporting conclusions to policymakers and stakeholders. Thus it is important that you read the questions carefully and provide your best answer.

The primary purpose of the present report is to gather current information about your project and company. Because the information requested is quite diverse, the person completing this report may need to gather information from various company sources and personnel. These sources should include individuals with detailed knowledge of the technical and business aspects of the ATP-funded project, and general knowledge about your company as a whole.

Please respond to the questions on this report with regard to the following project: Project title: [] Period of performance: [] Award Number: []

This report includes items regarding the following content areas:

- 1. Administrative Information
- 2. Key Personnel
- 3. Subcontractors
- 4. Company Characteristics
- 5. ATP Project Characteristics
- 6. Research Effort
- 7. Project Management
- 8. Research Outputs
- 9. Technology Commercialization
- 10. Future BRS Reports

# **Section 1: Administrative Information**

### **Company Name and Location**

The information shown below refers to your company. Please verify the accuracy of this information.

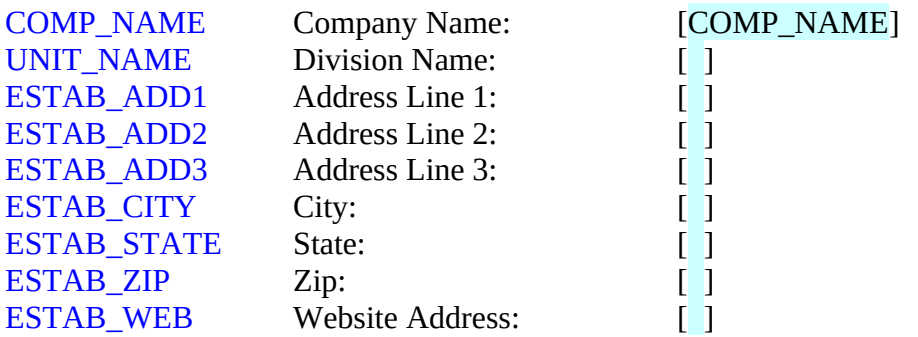

[**Programmer note: Prefill company name and address info where available**]

### **[Programmer Note:** TCON\_FNAME **and** TCON\_LNAME **are required fields]**

### **[If TYPE\_OF\_PARTICIPATION = SA or JVL]**

### **Principal Investigator**

The Principal Investigator named in the terms and conditions of your ATP Cooperative Agreement is responsible for the overall direction and supervision of the ATP-funded project.

### **[If TYPE\_OF\_PARTICIPATION = JVP]**

### **Technical Contact**

The Technical Contact person for your company should be a mid- to senior-level person with responsibility for direction and supervision of technical work on this ATP-funded project.

#### TCON\_CONFIRM

Our records indicate that [TCON\_FNAME TCON\_LNAME] is the [Principal Investigator] [your company's Technical Contact]. Is this information correct?

Yes.....................1 No.......................2

### **If TCON\_COMFIRM=Yes:**

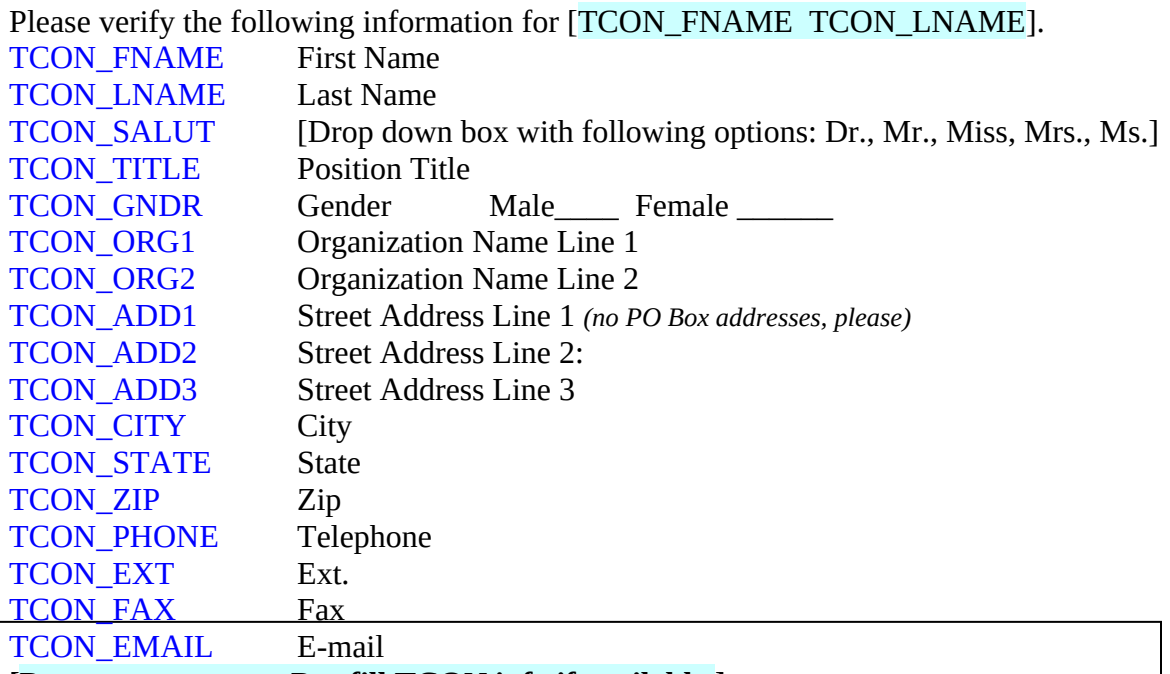

**[Programmer note: Pre-fill TCON info if available.]**

### **[If TCON\_CONFIRM = NO AND TYPE\_OF\_PARTICIPATION = SA or JVL]**

### **Principal Investigator**

Please identify the Principal Investigator from the following list of personnel, or add a new name.

### **[If TCON\_CONFIRM = NO AND TYPE OF PARTICIPATION = JVP]**

### **Technical Contact**

Please identify your company's Technical Contact from the following list of personnel, or add a new name.

### **[DROP DOWN LIST OF ALL CONTACT NAMES]**

#### **[IF OLD NAME IS SELECTED FROM LIST]**

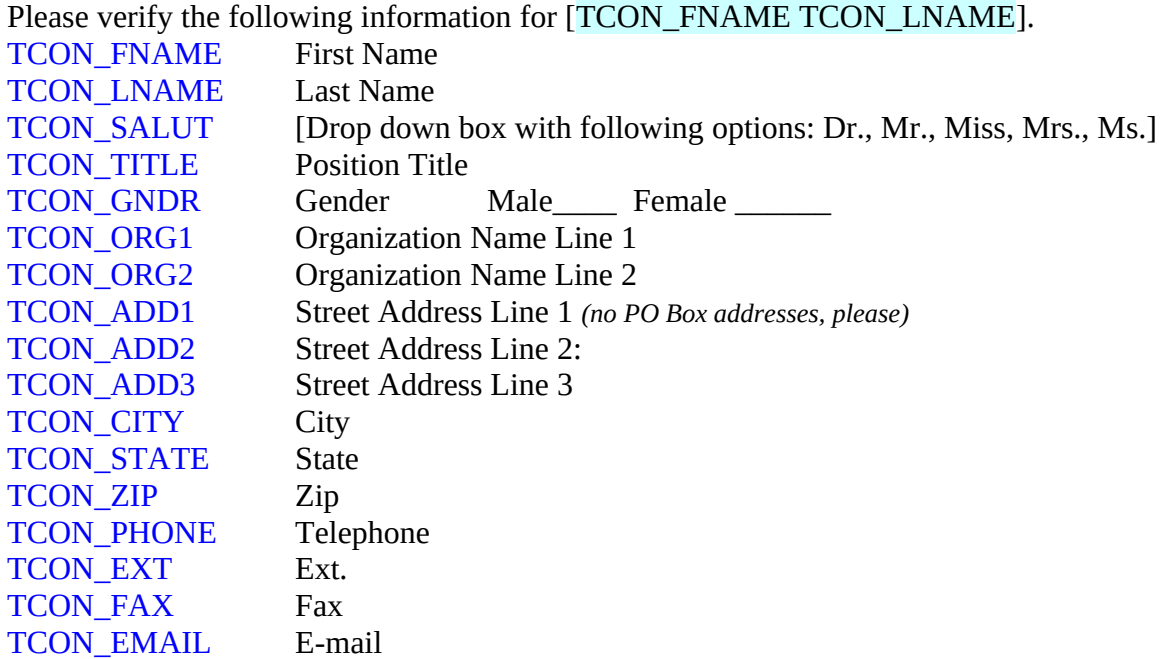

**[Programmer note: Pre-fill new TCON info if available.]**

### **[IF ADD NEW TCON NAME IS SELECTED AND TYPE\_OF\_PARTICIPATION = SA or JVL]**

Please complete the following contact information for your new Principal Investigator.

### **[IF ADD NEW TCON NAME IS SELECTED AND TYPE OF PARTICIPATION = JVP]**

Please complete the following contact information for your new Technical Contact.

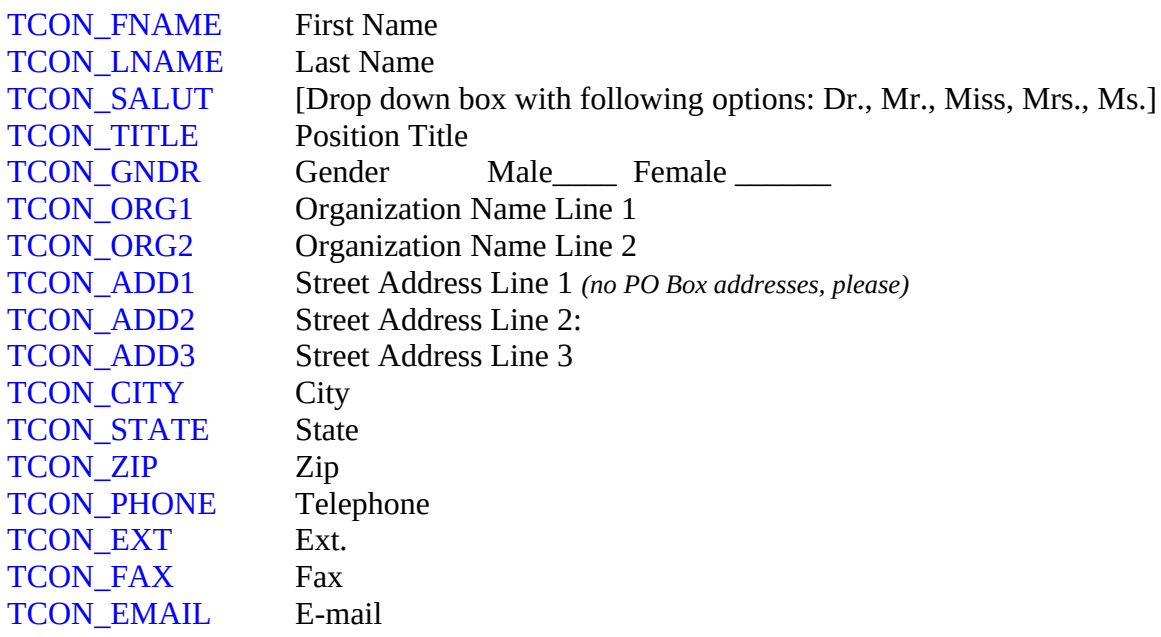

### **[Programmer Note: BCON\_FNAME and BCON\_LNAME are required fields]**

#### **Business Contact**

The Business Contact person for your company should be a mid- to senior-level person with responsibility for business development and commercialization aspects of this ATPfunded project.

#### BCON\_CONFIRM

Our records indicate that [BCON\_FNAME BCON\_LNAME] is your company's Business Contact. Is this information correct?

Yes.....................1 No.......................2

#### **If BCON\_CONFIRM=Yes:**

Please verify the following information for [BCON\_FNAME BCON\_LNAME]. BCON\_FNAME First Name BCON\_LNAME Last Name BCON\_SALUT [Drop down box with following options: Dr., Mr., Miss, Mrs., Ms.] BCON TITLE Position Title BCON\_GNDR Gender Male Female BCON\_ORG1 Organization Name Line 1 BCON ORG2 Organization Name Line 2 BCON\_ADD1 Street Address Line 1 *(no PO Box addresses, please)* BCON ADD2 Street Address Line 2: BCON ADD3 Street Address Line 3 BCON\_CITY City BCON\_STATE State BCON ZIP Zip BCON\_PHONE Telephone BCON EXT Ext. BCON\_FAX Fax BCON\_EMAIL E-mail

**[Programmer note: Pre-fill BCON info if available.]**

### **If BCON\_CONFIRM= No:**

Please identify your company's Business Contact from the following list of personnel, or add a new person.

### **[DROP DOWN LIST OF ALL CONTACT NAMES]**

### **[IF OLD NAME IS SELECTED FROM LIST]**

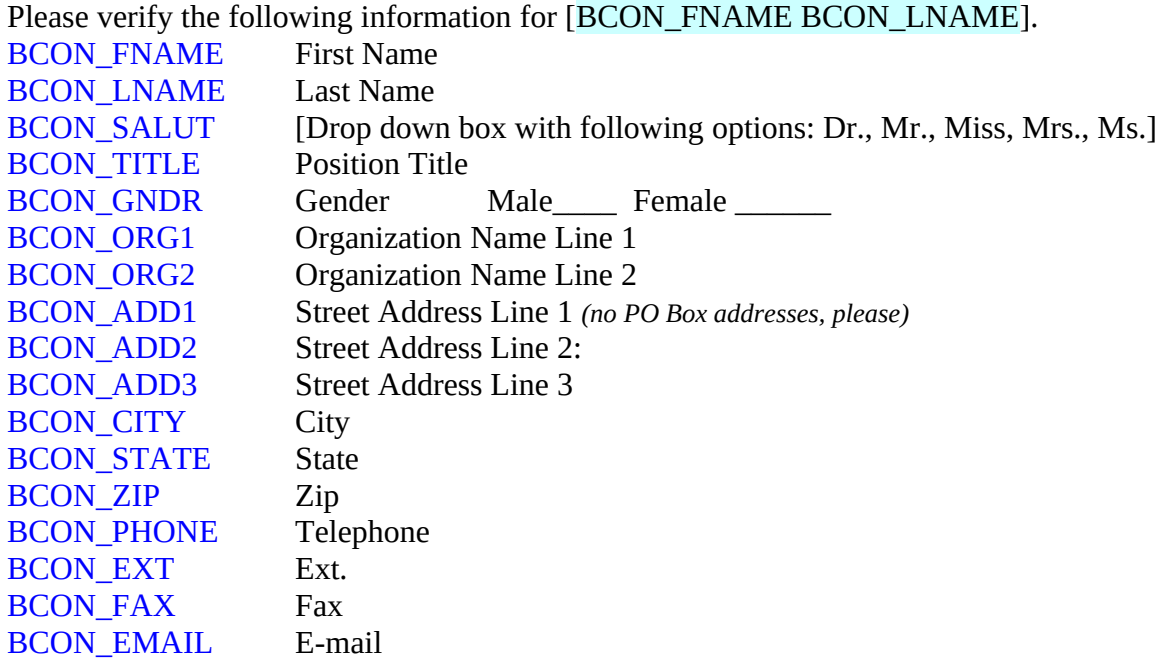

**[Programmer note: Pre-fill new BCON info if available.]**

# **[IF ADD NEW BCON NAME IS SELECTED]**

Please complete the following contact information for your new Business Contact.

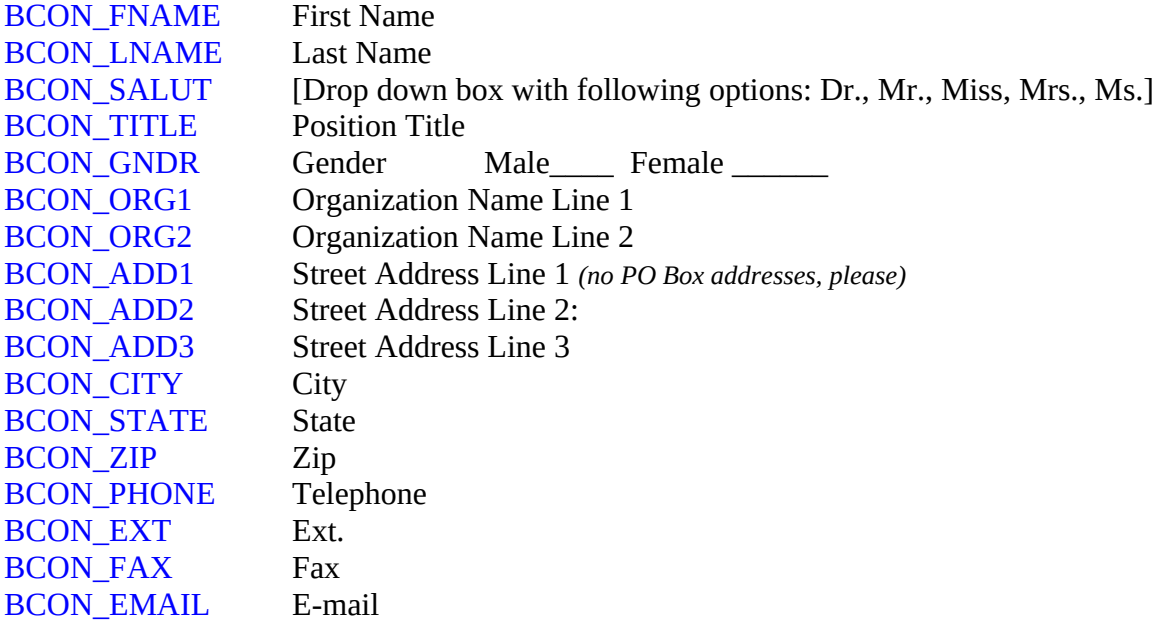

#### **Administrative Contact**

The Administrative Contact person is responsible for administrative issues relating to the ATP Cooperative Agreement, including managing contract, budget, and related matters.

#### ACON\_CONFIRM

Our records indicate that [ACON\_FNAME ACON\_LNAME] is your company's Administrative Contact. Is this information correct?

Yes.....................1 No.......................2

### **If ACON\_CONFIRM = Yes:**

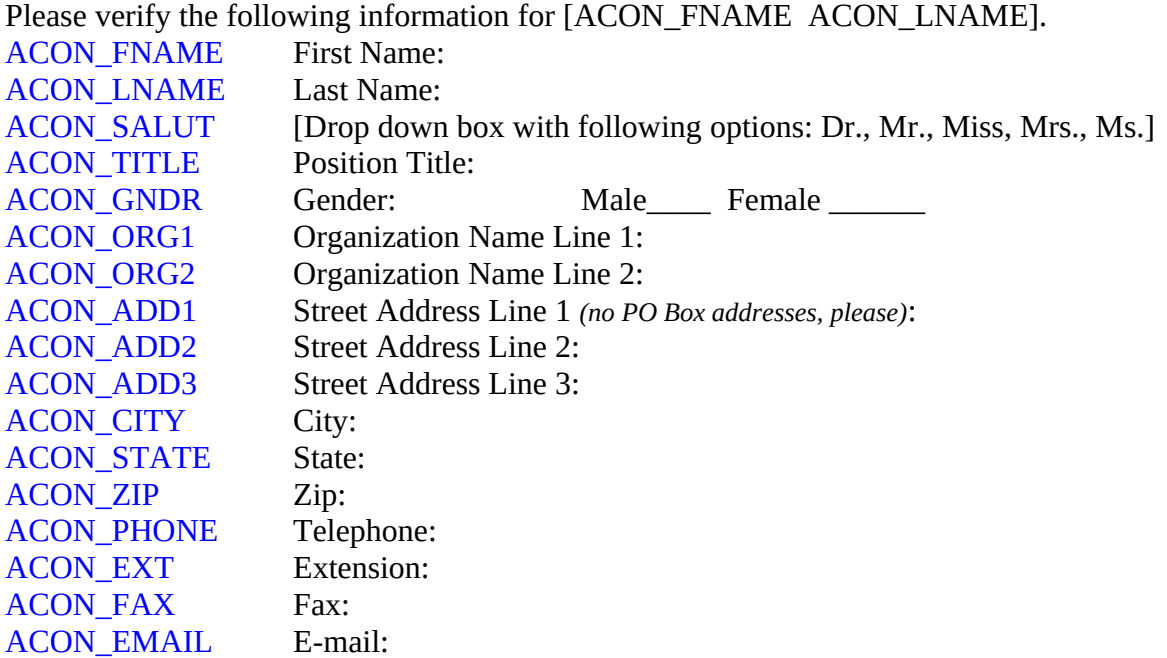

**[Programmer note: Pre-fill ACON info if available.]**

### **If ACON\_CONFIRM = No:**

Please identify your company's Administrative Contact from the following list of personnel, or add a new person.

### **[DROP DOWN LIST OF ALL CONTACT NAMES]**

### **[IF OLD NAME IS SELECTED FROM LIST]**

Please verify the following information for [ACON\_FNAME ACON\_LNAME].

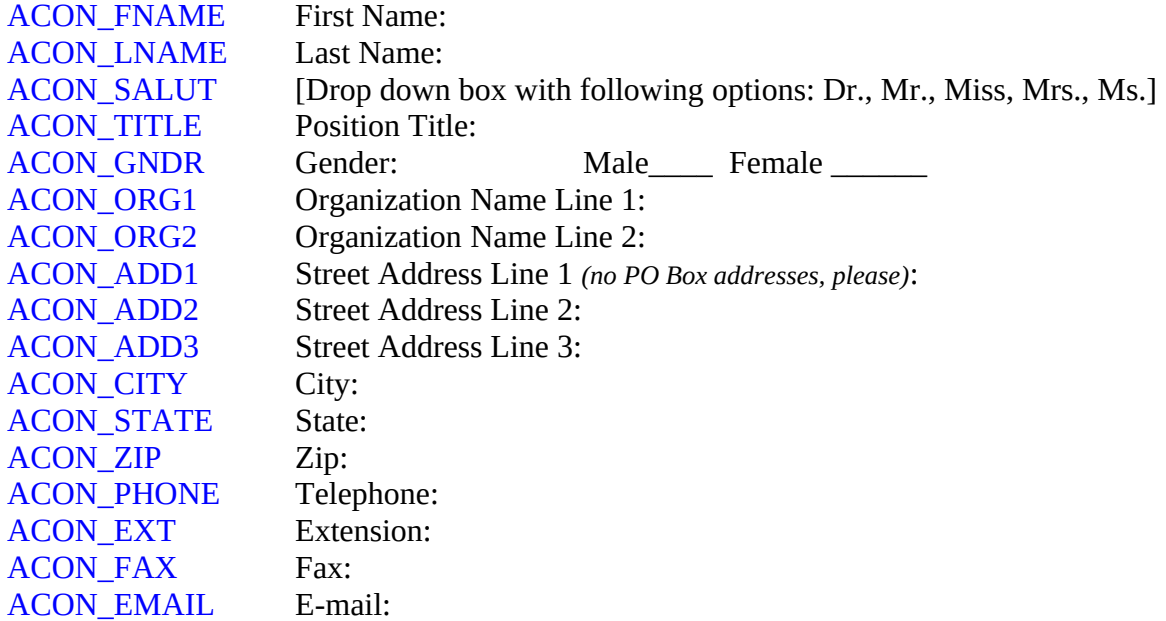

**[Programmer note: Pre-fill new ACON info if available.]** 

# **[IF ADD NEW ACON NAME IS SELECTED]**

Please complete the following contact information for your new Administrative Contact.

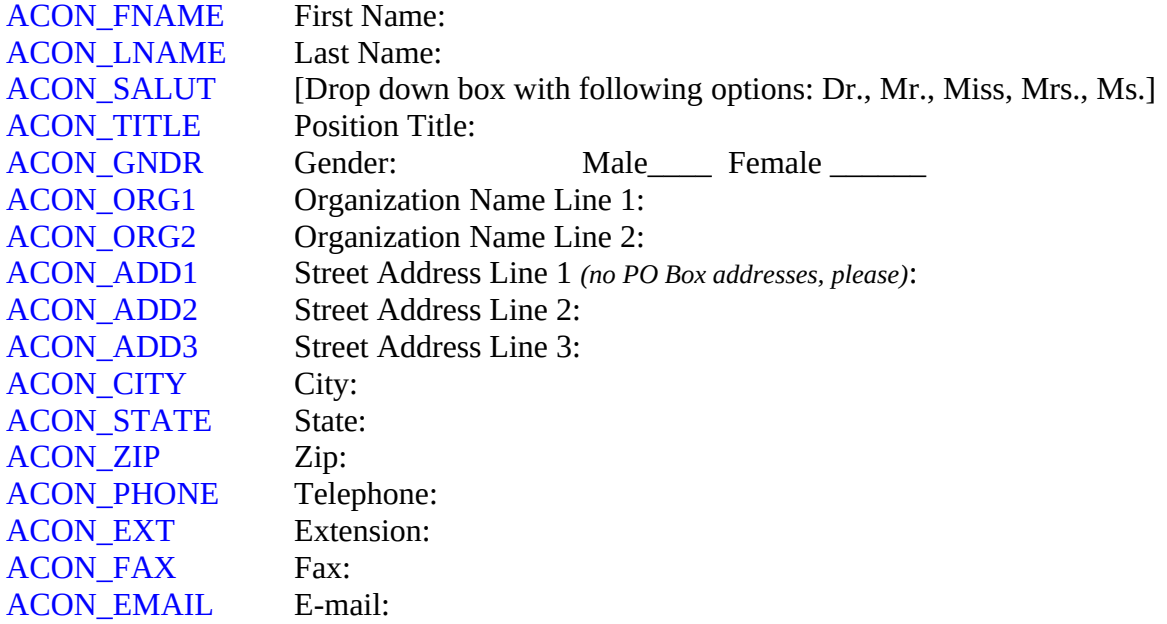

# **Section 2: Key Personnel**

### **Project Staffing**

Please provide information on the total project staffing for your ATP-funded project during the past reporting year.

The past reporting year covers the period [PY\_START] to [PY\_END].

#### PROJ\_EMPLOY (0-99)

How many employees in total from your company worked on the ATP-funded project during the past reporting year?

\_\_\_\_Total employees

### PROJ FTE (0.00-99.99)

How many full-time equivalent (FTE) employees from your company worked on the ATP project during the past reporting year?

\_\_\_\_FTE employees

### **Key Project Personnel**

The names of key personnel identified on previous BRS reports are listed in the table below. Please update the full-time equivalent (FTE) time contributed to the ATP project by the listed key personnel member in the past reporting year.

You will have an opportunity to add the names of new key personnel in a separate table.

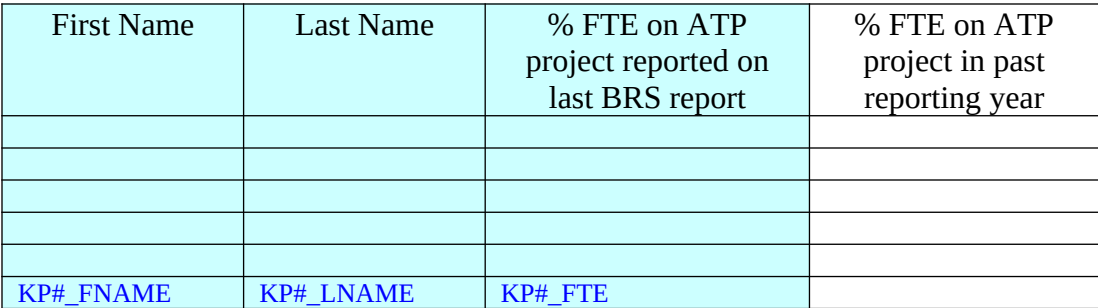

**Programmer note: No row additions would be allowed on this table. If possible, please sort the records in descending order by KP#\_FTE.**

In the table below, please add the names of any other employees from your company who are now considered key personnel for the ATP project at this time.

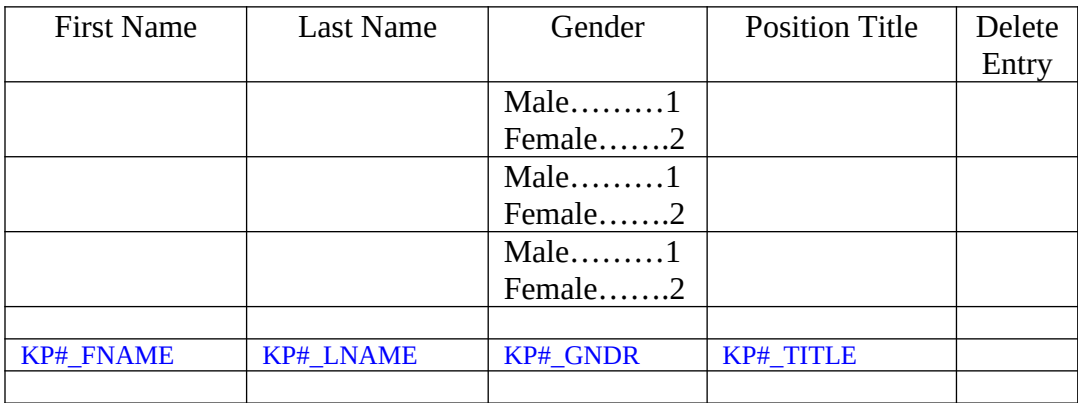

Add/Update

Press 'Add/Update' button to add another row, or to update table.

**[Programming note: The same person should not be listed more than once in this table, nor should it duplicate names listed in the table on 2-1]**

### **[Programming note: Only new key personnel should be pre-filled in the remaining tables of Section 2. If there are no new KP, the program should skip to Section 3]**

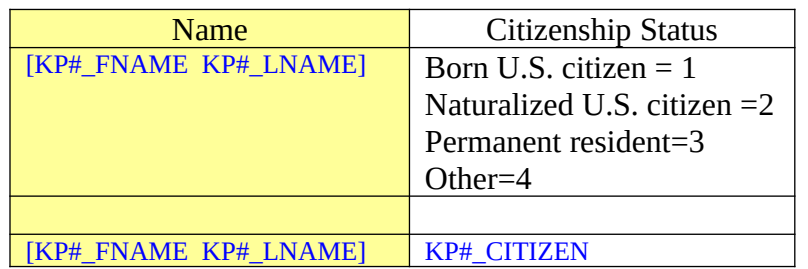

For the key personnel listed below, please indicate the citizenship status of each person.

For the key personnel listed below, please indicate graduate degrees that each person holds. Check all that apply for each person.

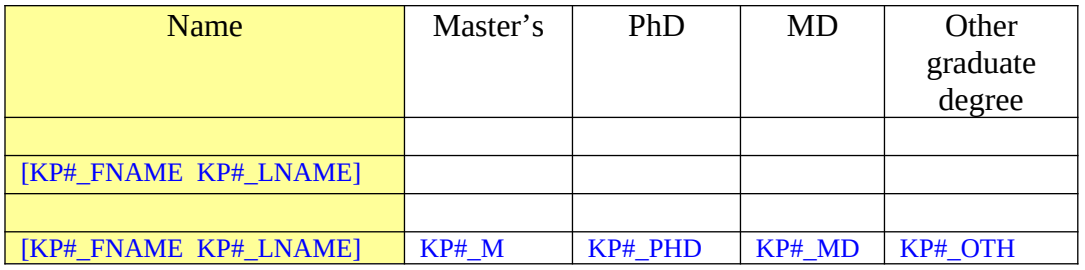

For the key personnel listed below, please enter the university and department where the degree indicated was earned.

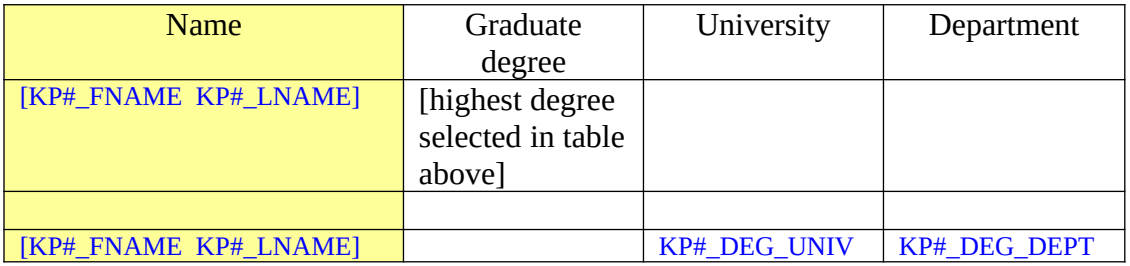

**[Programmer note: Show only the "highest" graduate degree selected in previous table. The order of priority is: (1) PhD, (2) MD, (3) Master's, (4) Other graduate degree.]** 

For the key personnel listed below, please enter the total years of work experience of each person.

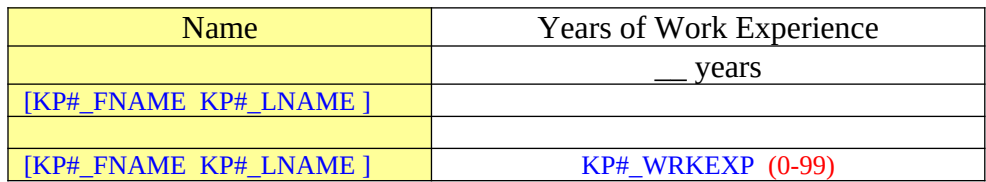

For the key personnel listed below, please indicate the role(s) each person serves on the ATP-funded project. Check all that apply for each person.

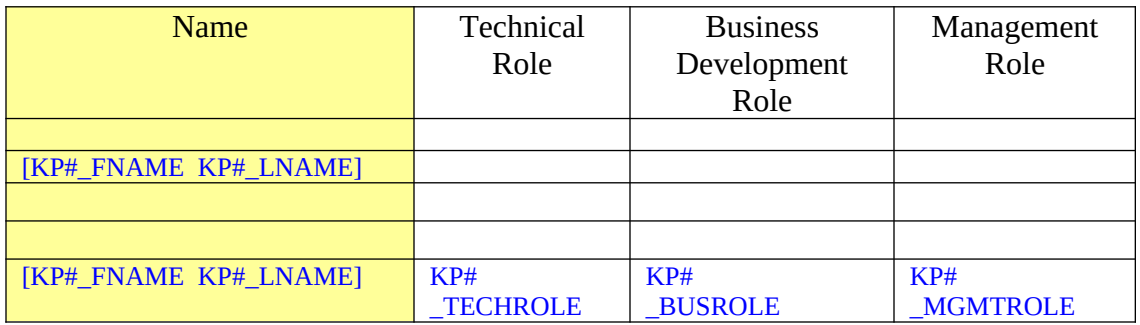

In the table below, please indicate the full-time equivalent (FTE) time contributed to the project by these key personnel during the past reporting year.

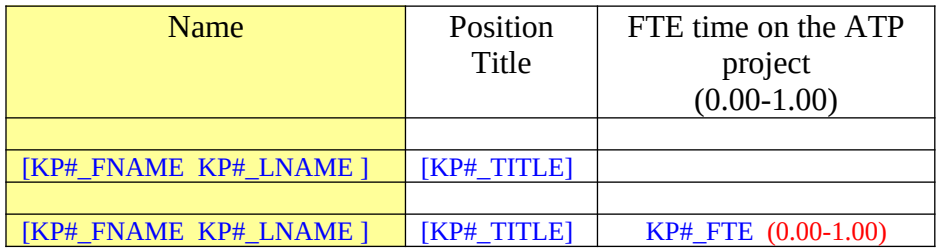

### **Section 3: Subcontractors**

#### **Subcontractor Information**

Please review the information provided for each subcontractor identified in earlier BRS reports. If the name or location of the subcontractor has changed, click on the "Edit button" to update that information. If the identity or address information for the contact person at the subcontractor has changed, the "Edit" button will allow you to update that information also. You will have the opportunity to add new subcontractors in a separate table.

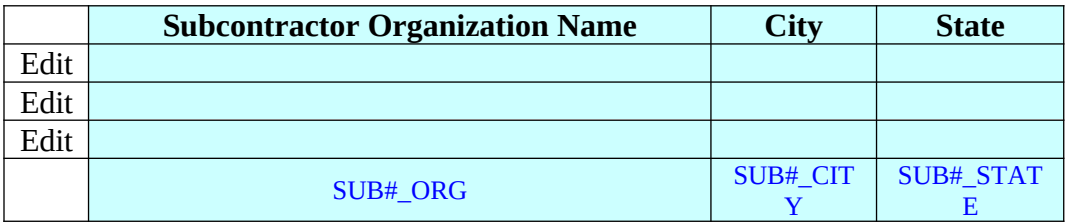

#### **Programmer notes:**

- **If there are no old subcontractors to review, then skip to NEW\_SUB on 3-3.**
- **Set SUB#\_EDITED = 1 for each subcontractor record that was edited. The Edit pop-up window should contain the following pre-filled but editable information:**

#### **Subcontractor organization information:**

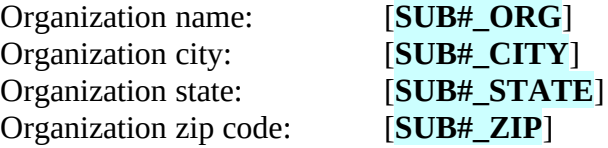

#### **Subcontractor contact person information:**

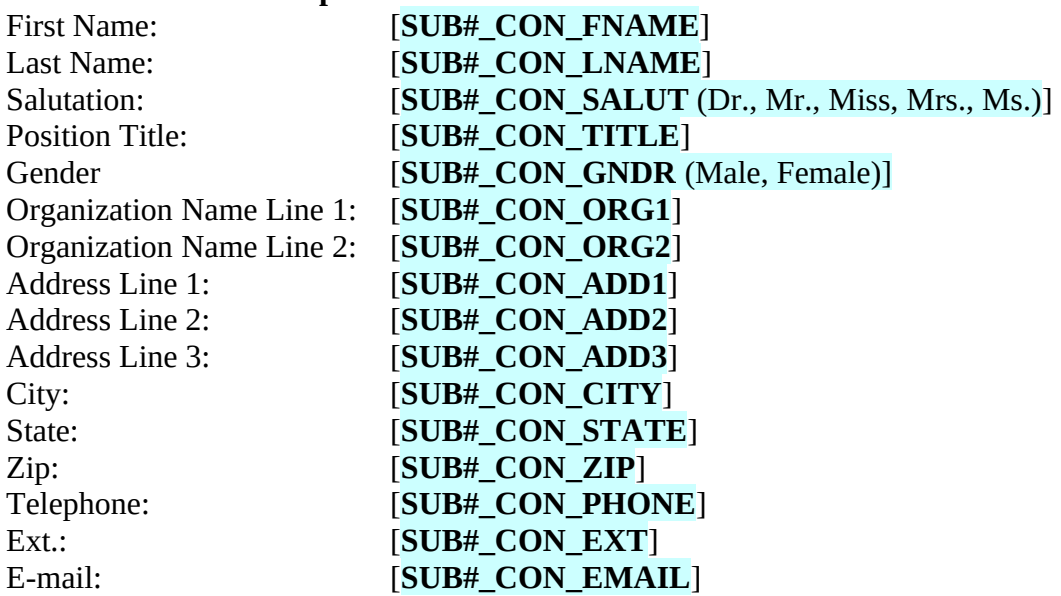

Please indicate the total disbursements in the past project year for each subcontractor identified in earlier BRS reports.

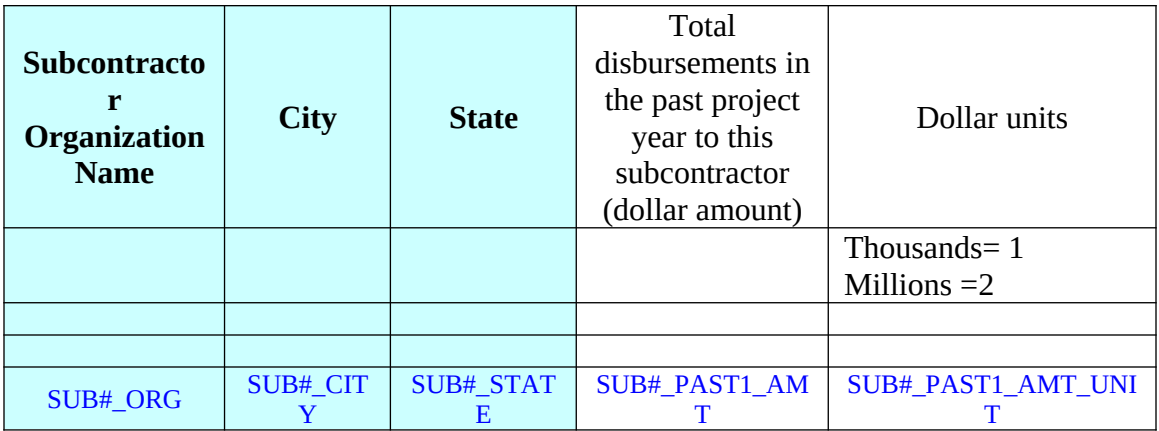

### NEW\_SUB

Does your company have any new subcontractors for the ATP project?

# **[If TYPE\_OF\_PARTICIPATION = JVL or JVP]**

For joint venture (JV) projects, please report only subcontractors that your company pays directly. Other JV partner organizations will report subcontractors that they pay directly.

Yes.....................1 No.......................2

### **Programming note: the remainder of Section 3 only applies if NEW\_SUB = 1 (Yes). If NEW\_SUB =2, skip to Section 4.**

In the table below, please identify new subcontractors working for your company on the ATP-funded project.

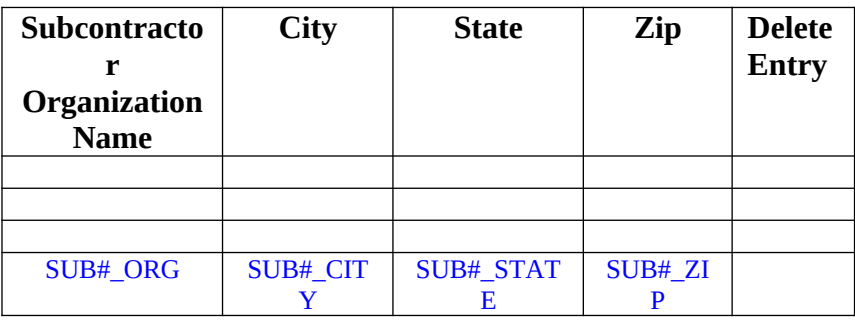

Add/Update

Press 'Add/Update' button to add another row, or to update table.

### **[Fill out for each new subcontractor listed]**

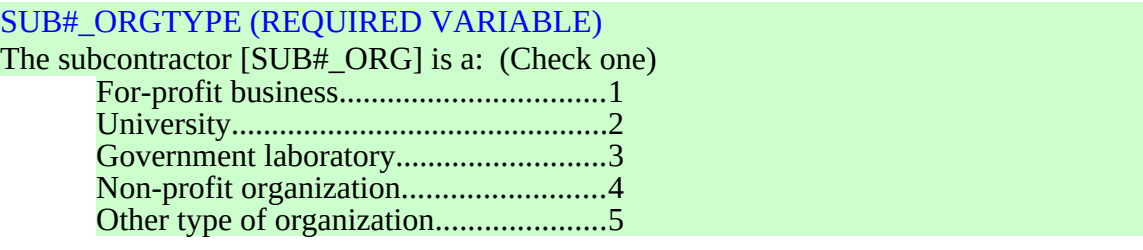

### SUB#\_ EMPLOY

How many total employees does this subcontractor have?

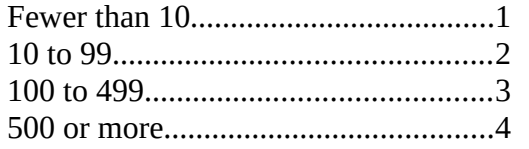

Please provide information for the person at [**SUB#\_ORG**] responsible for carrying out the work on the subcontract.

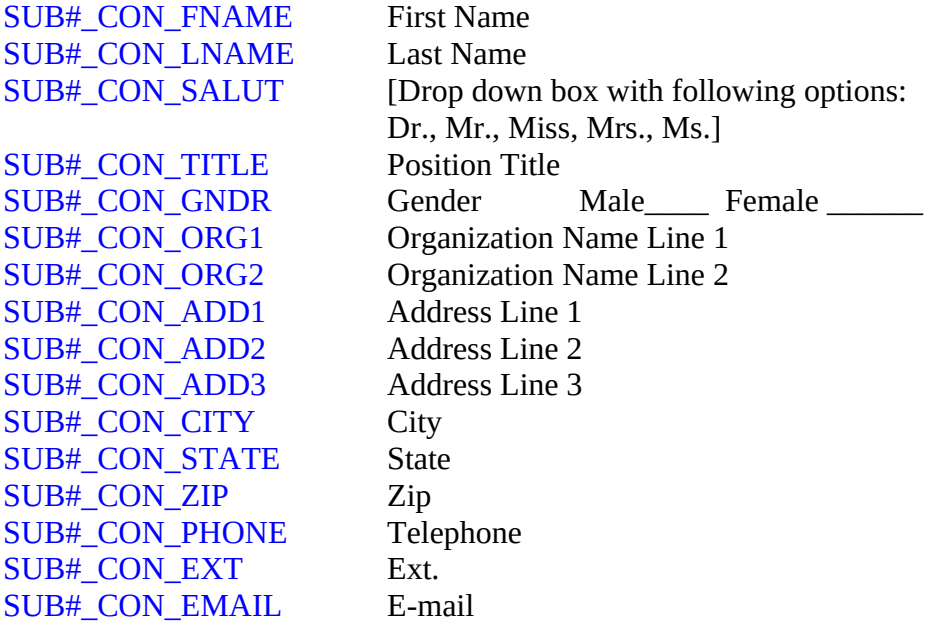

#### SUB#\_PRIOR

Has your company worked with this subcontractor before (i.e., prior to the current ATP project)?

Yes.....................1 No.......................2

#### SUB#\_PRIORYRS (1-99)

If yes, how many years of experience has your company had working with this subcontractor?

\_\_\_\_ Years

#### SUB#\_AMOUNT (0.00-999.99)

What is the total amount of this subcontract for the ATP project?  $\mathbb S$ Thousands....................1 SUB#\_AMOUNT\_UNITS

Millions....................2

#### SUB#\_PAST1\_AMT

What were the total disbursements in the past project year to this subcontractor?

 $\sim$ 

Millions....................2

Thousands....................1 SUB#\_PAST1\_AMT\_UNITS

Does the work performed by this subcontractor on the ATP project involve:

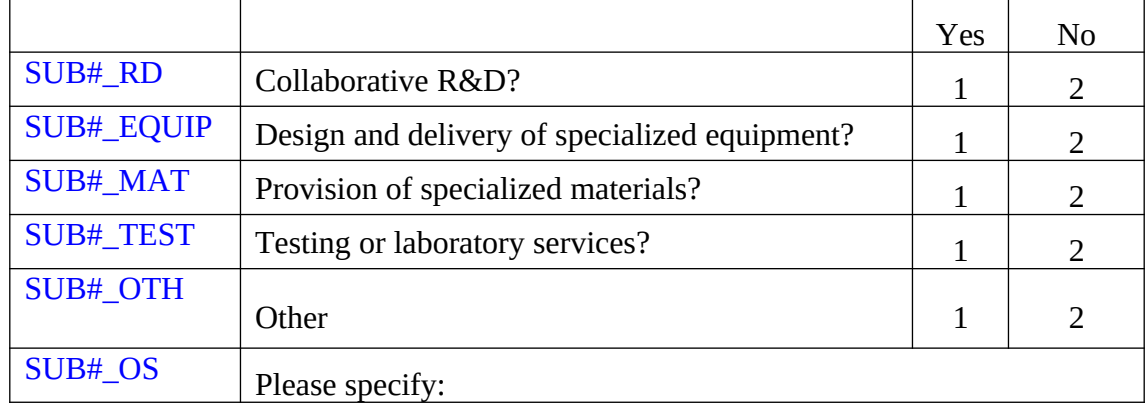

#### SUB#\_DESC Please briefly describe the subcontract work, and indicate why this subcontractor was selected to perform the work.

\_\_\_\_\_\_\_\_\_\_\_\_\_\_\_\_\_\_\_\_\_\_\_\_\_\_\_\_\_\_\_\_\_\_\_\_\_\_\_\_\_\_\_\_\_\_\_\_

# **Section 4: Company Characteristics**

### **Background Information**

### **Company Developments**

Consider the past reporting year [PY\_START] to [PY\_END].

Have any of the following significant events occurred at your company during the past reporting year? (*Please check all that apply.*)

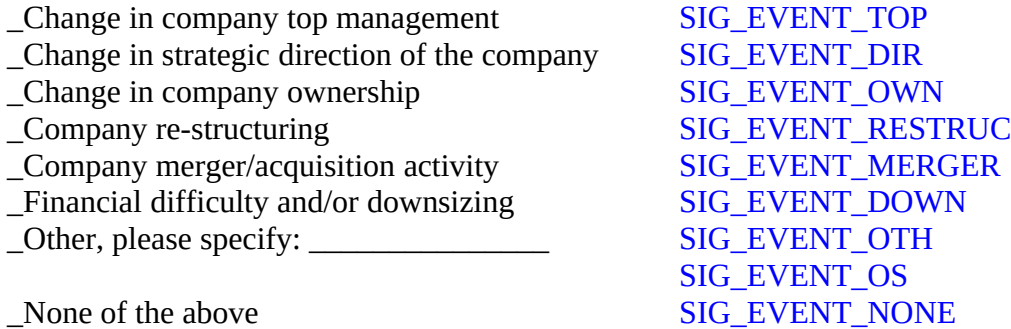

Please provide descriptive information for your company [COMP-\_NAME]

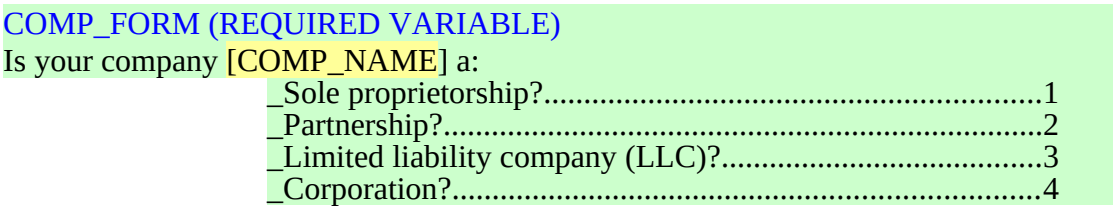

### COMP\_MULTI\_ESTAB

Does your company currently have more than one business location?

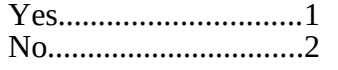

### **[If COMP\_FORM = Corporation]**

### COMP\_PUB

Is your company [COMP\_NAME] a public company (i.e., company stock is publicly traded)?

Yes..............................1 No................................2

### COMP\_PUB\_TICKER

If yes, please provide the stock ticker symbol for your company: \_\_\_\_\_ Stock ticker symbol

**[If COMP\_FORM ≠ Corporation, then set COMP\_PUB = No]**

### **Employment Information**

Please provide employment information for your company [COMP\_NAME].

#### COMP\_EMPLOY (0-999,999)

Including full-time and part-time employees, how many employees did your company have at the end of the last calendar quarter?

\_\_\_\_\_\_\_ Total employees

### COMP\_EMPLOY\_RD (0-999,999)

Including full-time and part-time employees, how many employees at your company worked **in R&D** at the end of the last calendar quarter? \_\_\_\_ R&D employees

#### **Financial Information**

Please provide the following financial information for your company [COMP\_NAME] from your last fiscal year financial report.

#### COMP\_FISCALYR

What was the closing date for your last fiscal year reporting period? \_\_\_\_Month/Day/Year (Month: 1-12, Day: 1-31, Year: 2000-2005)

#### COMP\_REVENUE (0.00-999.99)

Including all sources of revenue (e.g., sales, licensing, research contracts, grants, etc.), what were total company revenues for the last fiscal year?  $\sim$ 

Millions...........2 Billions............3

Thousands.......1 **COMP\_REVENUE\_UNITS** 

#### COMP\_RD (0.00-999.99)

What were total R&D expenditures at your company for the last fiscal year?  $\frac{\text{S}}{\text{S}}$ Thousands.......1 **COMP\_RD\_UNITS** 

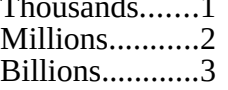

### **[If COMP\_PUB = No]**

Please provide additional financial information for your company [COMP\_NAME] from your last fiscal year financial report.

### **Income Statement**

- If applicable, please report negative numbers using a minus sign rather than parentheses.
- Only the following line items may be reported as negative numbers:
	- **Sales**
	- Income Before Taxes
	- Net Income

Amounts are reported in:

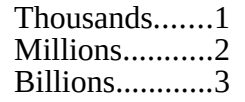

# INCOME\_STATE\_UNITS

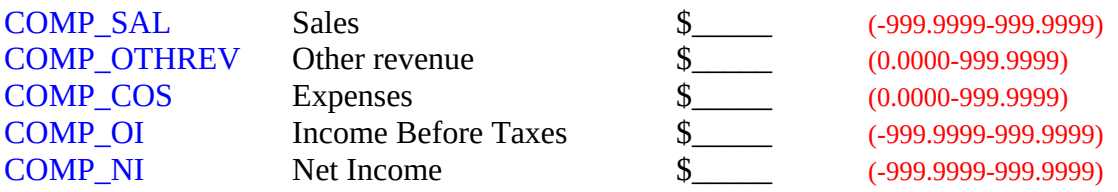

### **Balance Sheet**

- If applicable, please report negative numbers using a minus sign rather than parentheses. Only Owner's Equity may be reported as a negative number.
- Please note that Total Assets should equal Total Liabilities + Owner's Equity.

Amounts are reported in:

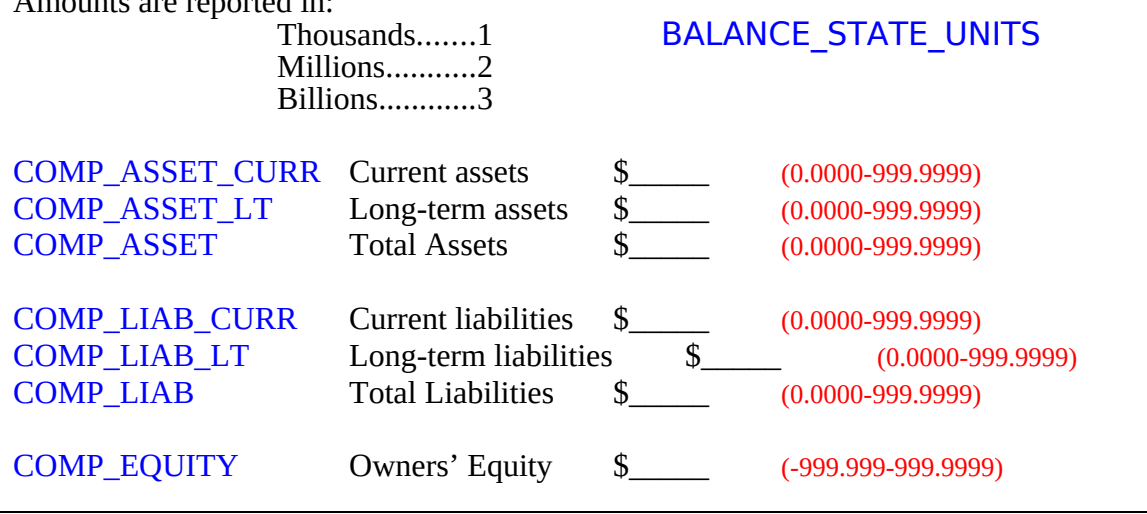

### **Investment Information**

EQUITY\_SEEK

Since the start of the project, did your company seek equity investment from individual investors (i.e., angel investors), venture capital, or other companies?

Yes...............1 No.................2

# EQUITY\_RECEIVE

Since the start of the project, did your company receive equity investment from individual investors (i.e., angel investors), venture capital, or other companies?

Yes...............1 No.................2

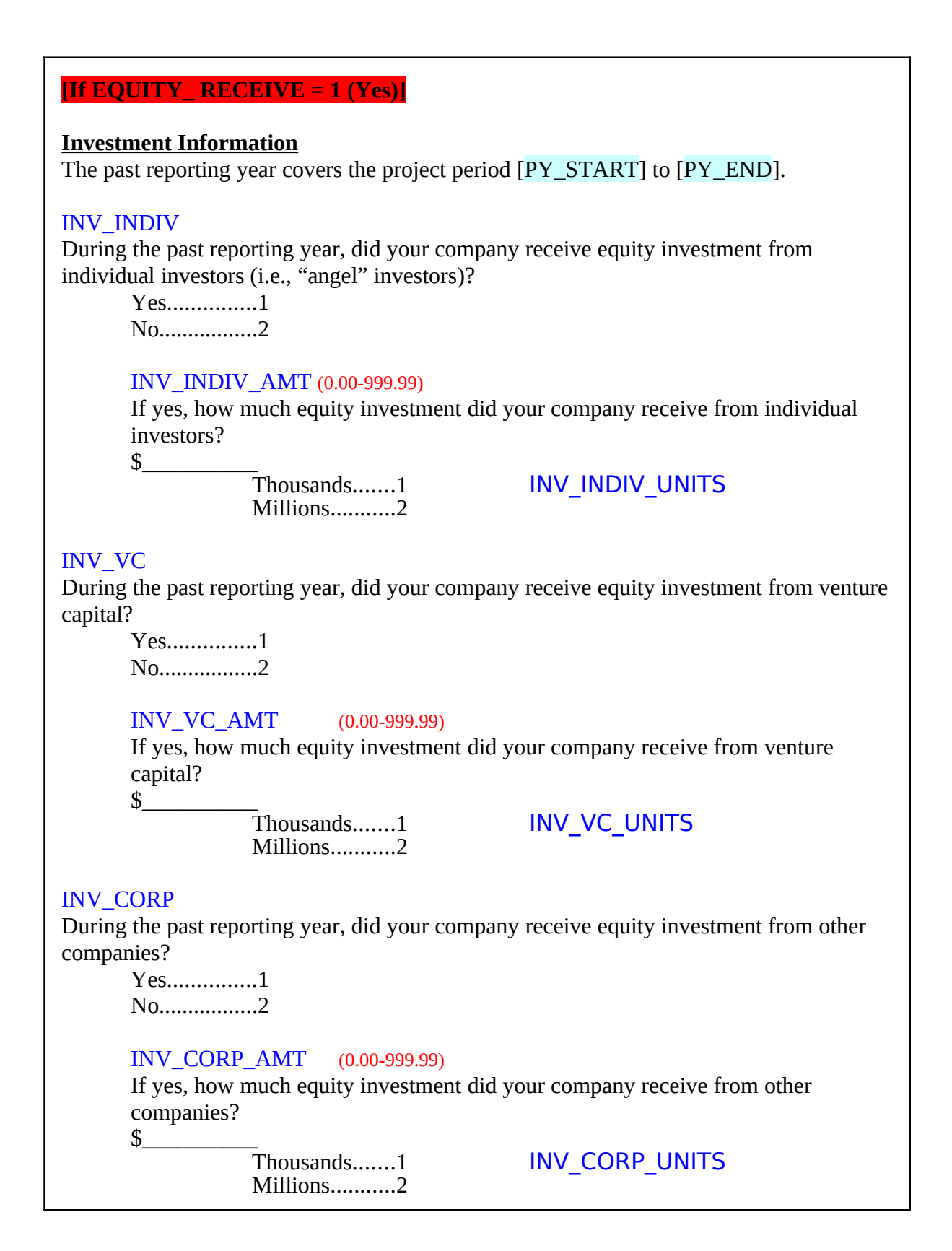

### **R&D Characteristics of Your Company**

You reported that your company's total R&D expenditures for the fiscal year were: [COMP\_RD][COMP\_RD\_UNITS].

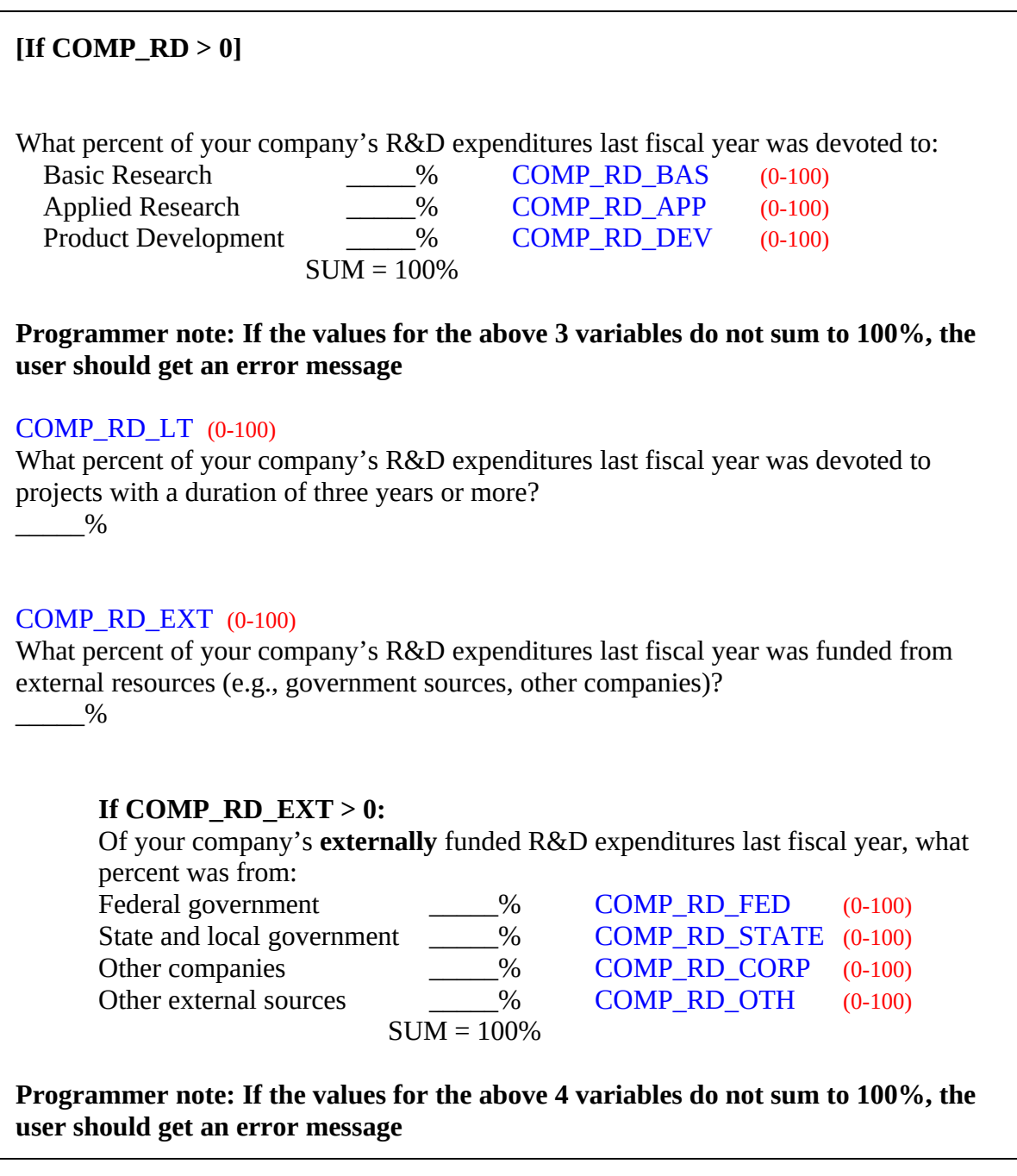

### **[If COMP\_EMPLOY < 500]**

The past reporting year covers the project period [PY\_START] to [PY\_END].

### COMP\_SBIR

During the past reporting year, did your company receive any new funding awards from a federal government SBIR program?

Yes...............1 No.................2

If yes, specify agency: \_\_\_\_\_\_\_\_\_\_ COMP\_SBIR\_SPEC

During the past reporting year, did your company receive any assistance for R&D or business development through:

\_ A state or local government program COMP\_LOCALPROG

\_ A university program COMP\_UNIVPROG

\_ A technology or business incubator COMP\_INCUBATOR (Please check all that apply.)

# **[If COMP\_MULTI\_ESTAB = Yes] R&D Characteristics of Your Location** Since your company has more than one business location, please answer the following questions with respect to your own specific location. ESTAB\_TYPE Is your business location dedicated exclusively to R&D (i.e., your business location performs only R&D, and no other functions such as manufacturing, sales, etc.)? Yes..............................1 No................................2 ESTAB\_RD (0.00-999.99) What were total R&D expenditures at your business location for the last fiscal year?  $\sim$ Thousands.......1 **ESTAB\_RD\_UNITS** Millions...........2 Billions............3 ESTAB\_EMPLOY (0-99,999) At the end of the last calendar quarter, how many employees worked at your business location? \_\_\_\_ Employees ESTAB\_EMPLOY\_RD (0-99,999) At the end of the last calendar quarter, how many employees worked **in R&D** at your business location? \_\_\_\_ R&D employees

### **Section 5: Research Effort**

### **ATP Project**

Please provide information for the past reporting year [PY\_START] to [PY\_END].

During the past reporting year, how much has your company spent on the ATP project under the Cooperative Agreement?

PROJ\_EXPEND\_OWN (0.00-999.99)

Actual project expenditure from own sources:  $\sim$ 

Millions...........2

Thousands.......1 PROJ\_EXPEND\_OWN\_UNITS

#### PROJ\_EXPEND\_ATP (0.00-999.99)

Actual project expenditure from ATP sources:  $\mathbb{S}$ 

Millions...........2

Thousands.......1 PROJ\_EXPEND\_ATP\_UNITS

### PROJ\_ADD\_RD

During the past reporting year, did your company incur additional R&D expenditures related to the ATP project (beyond the Cooperative Agreement)?

Yes..............................1 No................................2

**If Yes:**

PROJ\_ADD\_AMT (0.00-999.99)

How much did your company spend on additional R&D expenditures related to the ATP project (beyond the Cooperative Agreement)?

Additional project-related R&D expenditure:

 $\sim$ 

Millions...........2

Thousands.......1 PROJ\_ADD\_AMT\_UNITS

### **Line of Research**

The specific **line of research** represented by your ATP project was described as follows in a previous ATP report:

**Pre-fill LOR\_DESC from previous report**

For the next few items, please consider your company's R&D expenditure in this line of research, aside from ATP project and related R&D expenses.

Please provide information for the past reporting year [PY\_START] to [PY\_END].

#### LOR\_PAST1\_RD (0.00-999.99)

During the past reporting year, how much R&D expenditure did your company devote to this line of research, excluding the ATP-funded project? (Your best estimate is fine. Please include expenditures from both internal and external sources of funding.)  $\sim$ 

Millions……..2

Thousands……1 LOR\_PAST1\_RD\_UNITS

## **[If LOR\_PAST1\_RD > 0]**

### LOR\_PAST1\_RD\_EXT (0-100)

In the past reporting year, what percent of the R&D expenditure for this line of research (excluding the ATP project) was funded from external sources outside your company (e.g., government sources, other companies)?

\_\_\_\_\_% Percent of R&D funded from external sources

### **[If LOR\_PAST1\_RD\_EXT > 0]**

Excluding the ATP project, please indicate the sources of external funding for this line of research during the past reporting year.

In the past reporting year, has your company receive funding from any of the following sources?

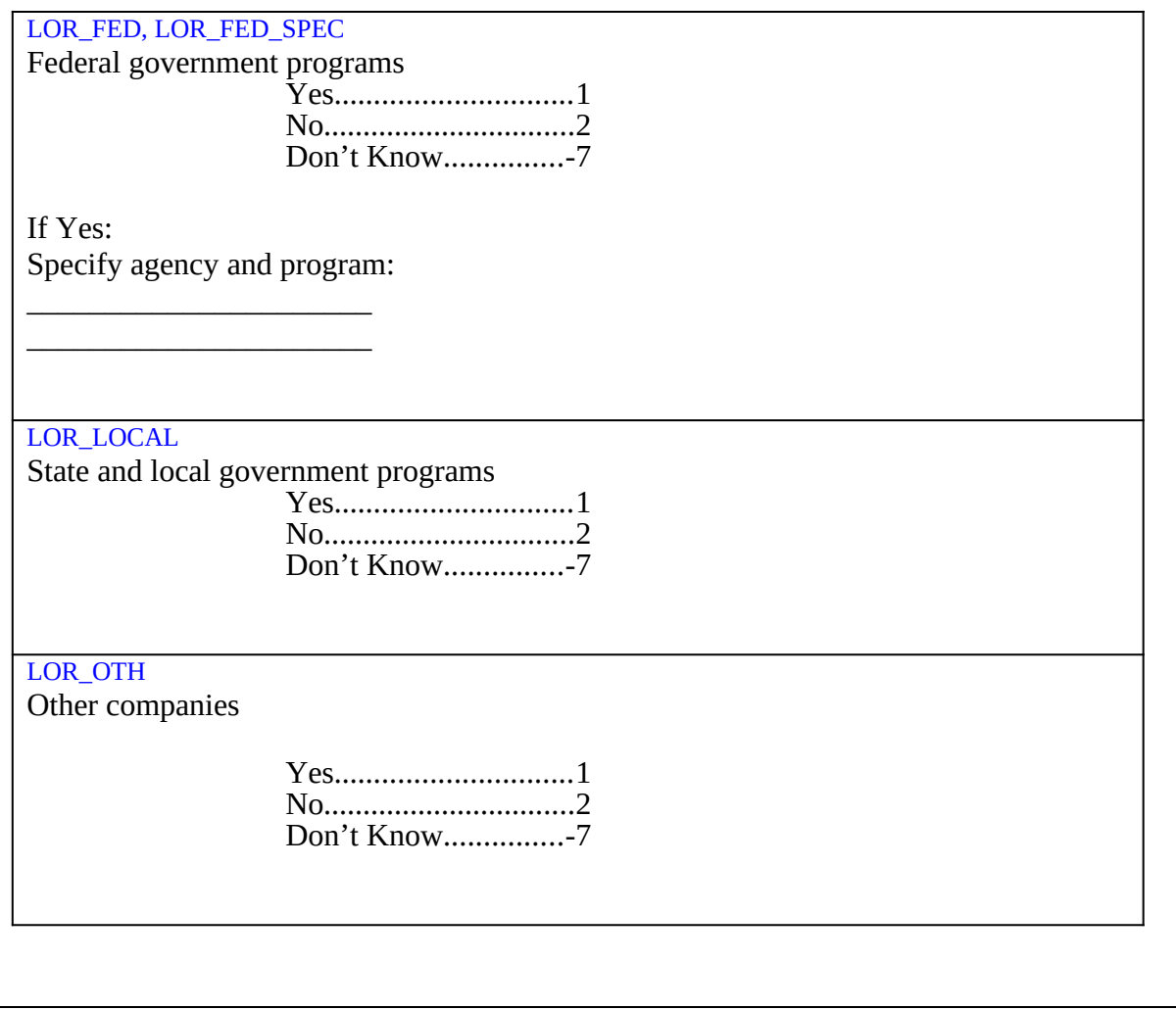

### **Section 6: Project Management**

### **Project Progress**

#### CHANGE\_GOALS

During the past reporting year, did the project team make significant changes to the previously agreed upon project goals and milestones?

Yes...............1 No.................2

# **IF CHANGE\_GOALS = 1 (Yes):**

GOALS\_AMBIT

Relative to the previously agreed upon goals and milestones, how ambitious would you say are the goals and milestones as currently conceived?

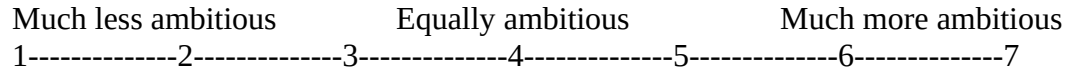

#### PROJ\_PROGRESS

How satisfied are you with progress and achievements to date on your project?

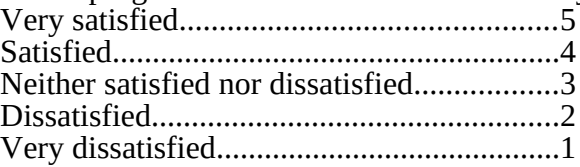

#### PROJ\_SCHEDULE

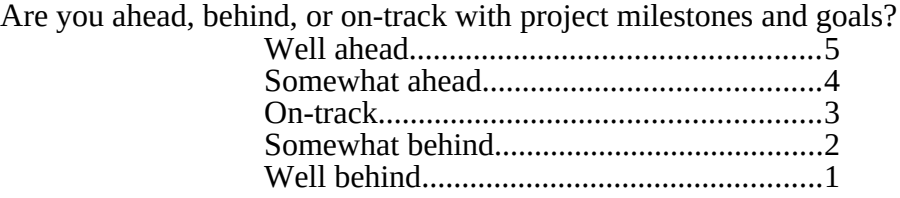

### **[If TYPE\_OF\_PARTICIPATION = JVL or JVP]**

#### **Project Communication**

#### JV\_MEETINGS (0-99)

During the past reporting year, how many project review meetings were held where all partners in the JV were represented?

\_\_\_\_ Number of meetings

### JV\_JOINTWORK (0-999)

During the past reporting year, how much staff time, in person-days, did your company devote to carrying out joint work on project tasks with staff from your JV partners? \_\_\_\_ Number of person-days

#### JV\_COMMUNICATION

During the past reporting year, how frequently did staff from your company communicate by telephone, email, or video-conference with staff from your JV partners?

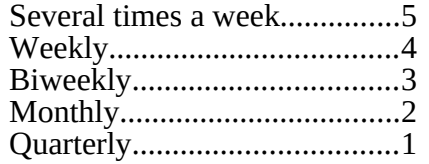

### **Business Planning**

Think about your management and business planning for your ATP-funded technology during the past year. We want to know about the frequency of meetings between your technical and business staff. For each issue select the choice that best describes the frequency of such meetings over the past year.

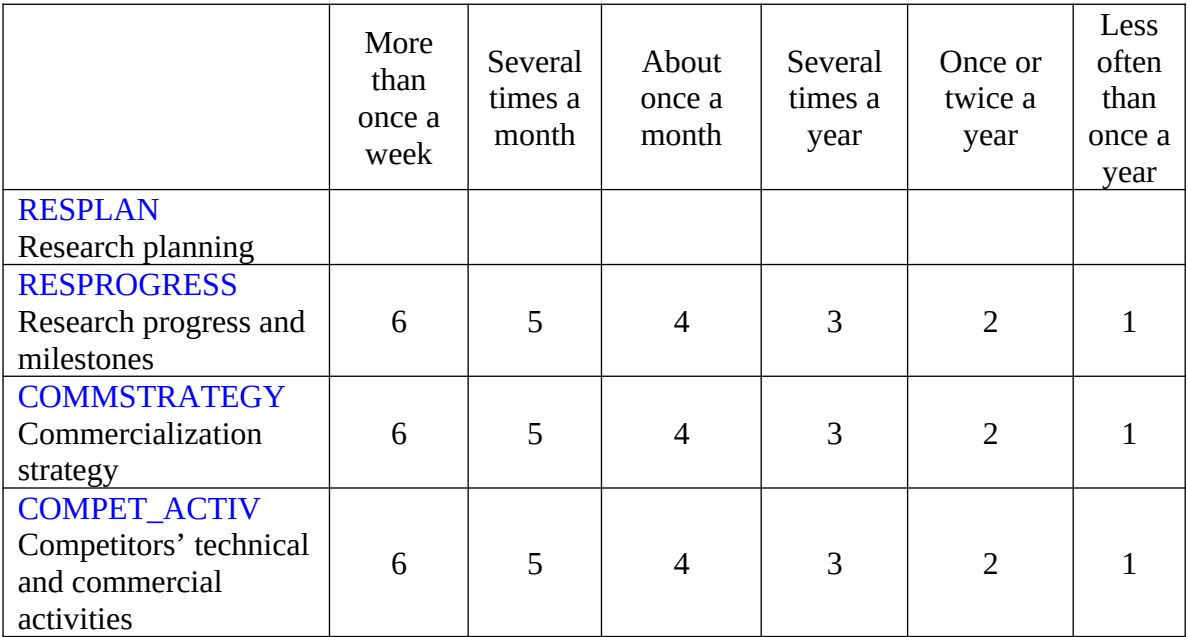

### **Section 7: Research Outputs**

The following section concerns the research output that may have been generated from your company's ATP-funded technology. The section is divided into five parts: presentations, publications, patent applications, issued patents, and project awards. You will be asked to provide the following information for each subsection:

#### **Presentations:**

Date of presentation Title of presentation Name of meeting or conference Location of meeting or conference (city, state, country) Approximate attendance Author names

#### **Publications:**

Date of paper Title of paper Status of paper (unpublished, submitted for publication, accepted for publication) Name of journal of publication where paper was submitted or published (if applicable) Volume, issue, page numbers (if published) Author names

#### **Patent applications:**

Application number Application date Application title Status of application (pending, issued, abandoned, denied) Assignee name Type of application Inventor names

#### **Patents issued:**

Patent number Issue date Patent title Assignee name Inventor names

#### **Project awards:**

Title of award Year of award Awarding organization Type of award (scientific/technical, business/industry)

### **Presentations**

We are interested in conference or meeting presentations where your company has publicly disseminated information about your ATP-funded project.

Please review the information provided for each presentation identified in earlier BRS reports. If the date, title, conference name or author list of the presentation is incorrect, click on the "Edit button" to correct that information. You will have the opportunity to add new presentations in a separate table.

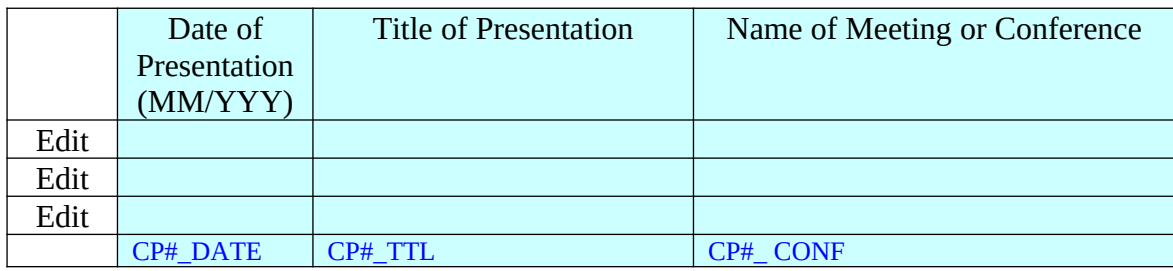

#### **Programmer notes:**

- **If there are no presentations for the respondent to review, skip to the table on page 7-3**
- **Set CP#\_EDITED = 1 for each presentation record that was edited. The Edit pop-up window should contain the following pre-filled but editable information:**

#### **Presentation information:**

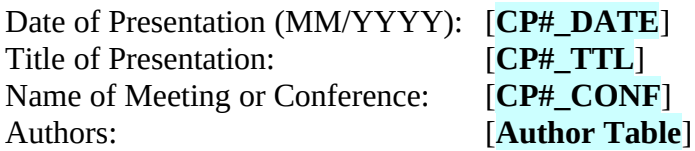

In the table below, please provide information about any previously unreported presentations regarding the ATP project made by staff of your company.

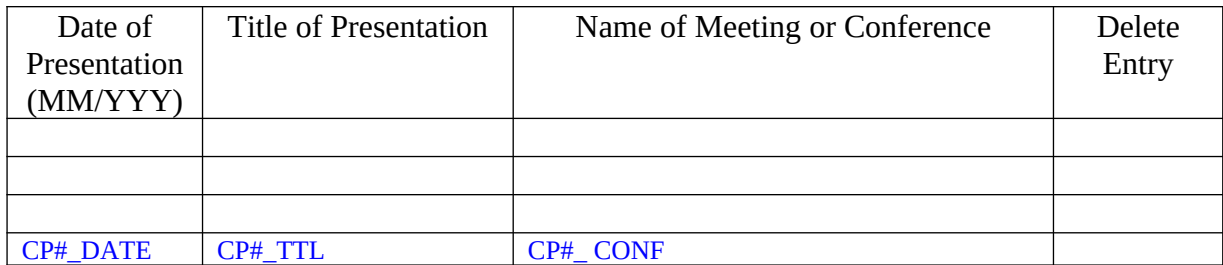

Add/Update

Press 'Add/Update' button to add another row, or to update table.

### **[PROGRAMMER NOTE: PLEASE LOOP THROUGH THE FOLLOWING ITEMS FOR EACH NEW PRESENTATION LISTED IN THE PREVIOUS TABLE. IF THERE ARE NO NEW PRESENTATIONS, SKIP TO PAGE 7-5.]**

Please provide the requested information for the following presentation: Date of Presentation: **[CP#\_DATE]** Title of Presentation: **[CP#\_TTL]** Meeting or Conference: **[CP#\_CONF]**

Where was the meeting or conference held?  $CP#$   $CITY$   $City:$   $\qquad \qquad$ CP#\_STATE State: \_\_\_\_\_\_\_\_\_\_\_\_\_\_\_\_\_\_\_\_\_\_\_ CP#\_COUNTRY Country: \_\_\_\_\_\_\_\_\_\_\_\_\_\_\_\_\_\_\_\_\_

### CP#\_ATTEND

Approximately how many people attended this presentation? 1-24 persons………1 25-99 persons.…….2 100+ persons..…….3

Please enter all author names on the presentation in the table below:

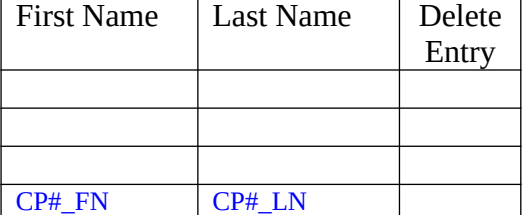

Add/Update

Press 'Add/Update' button to add another row, or to update table.

### **Papers and Publications**

We are interested in papers and publications authored by staff of your company that publicly disseminates information and results from your ATP-funded project.

Please update the status the information provided for each paper/publication identified in earlier BRS reports.

If the date, title, or author list of the paper/publication is incorrect, click on the "Edit button" to correct that information. You will have the opportunity to add previously unreported papers/publications in a separate table.

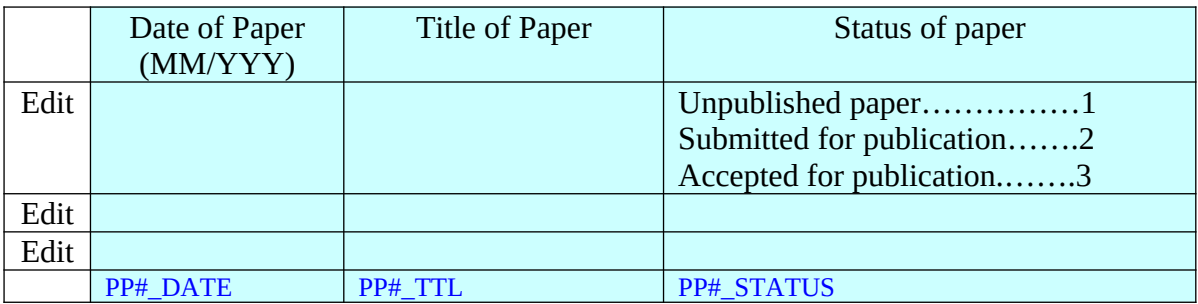

#### **Programmer notes:**

- **If there are no publications for the respondent to review, skip to the table on page 7-6**
- **For every record with a changed status, please loop through the appropriate set of items listing on the following pages (e.g., unpublished papers get the items on page 7-7).**
- **Set PP#\_EDITED = 1 for each paper/publication record that was edited. The Edit pop-up window should contain the following pre-filled but editable information:**

#### **Paper/Publication information:**

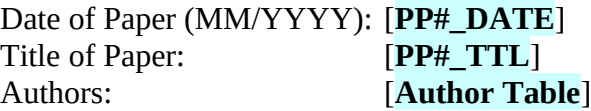

In the table below, please indicate previously unreported ATP-related papers authored by staff of your company.

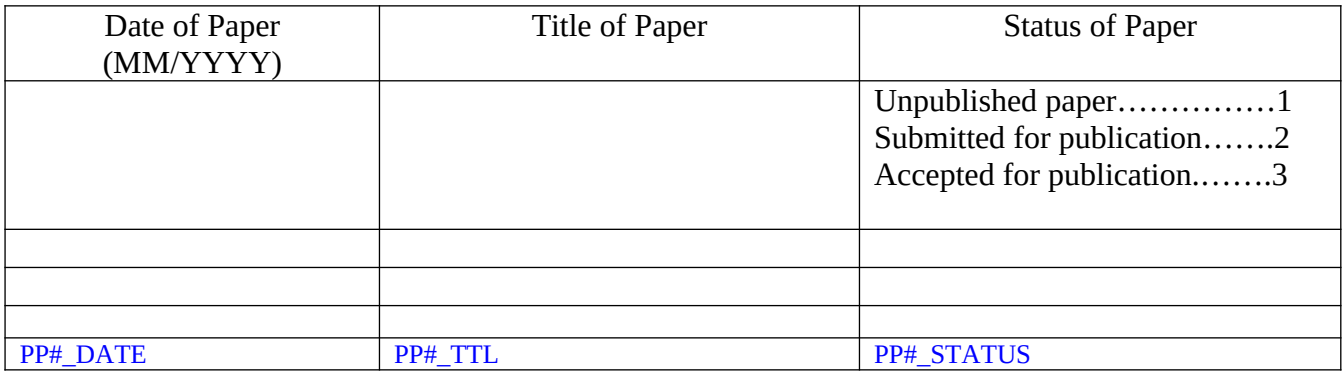

Add/Update

Press 'Add/Update' button to add another row, or to update table.

**Programming note: If there are no new publications and no old publications with a change in status, then skip to the patent application subsection.**

### **[PROGRAMMER NOTE: PLEASE LOOP THROUGH THE FOLLOWING ITEMS FOR EACH PUBLICATION LISTED AS "UNPUBLISHED"]**

Please provide the requested information for the following paper: Title of Paper: **[PP#\_TTL]** Date of Paper: **[PP#\_DATE]**

### **Please enter all author names for the paper in the table below:**

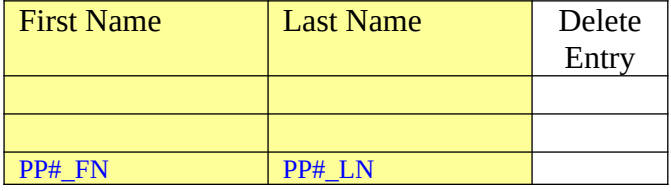

Add/Update

Press 'Add/Update' button to add another row, or to update table.

**[Programmer note: Pre-fill author names if available from an old record (i.e., the records on page 7-5]**

### **[PROGRAMMER NOTE: PLEASE LOOP THROUGH THE FOLLOWING ITEMS FOR EACH PUBLICATION LISTED AS "SUBMITTED FOR PUBLICATION"]**

Please provide the requested information for the following paper: Title of Paper: **[PP#\_TTL]** Date of Paper: **[PP#\_DATE]**

PP#\_PUB Name of journal or publication submitted to:

### **Please enter all author names for the paper in the table below:**

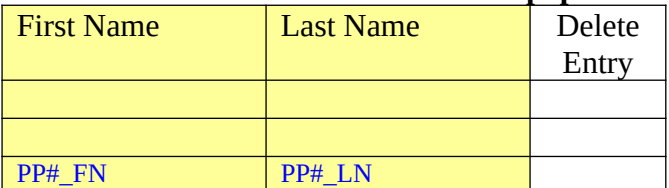

Add/Update

Press 'Add/Update' button to add another row, or to update table.

### **[Programmer note: Pre-fill author names if available from an old record (i.e., the records on page 7-5]**

### **[PROGRAMMER NOTE: PLEASE LOOP THROUGH THE FOLLOWING ITEMS FOR EACH PUBLICATION LISTED AS "ACCEPTED FOR PUBLICATION"]**

Please provide the requested information for the following paper: Title of Paper: **[PP#\_TTL]** Date of Paper: **[PP#\_DATE]**

PP#\_PUB Name of journal or publication: \_\_\_\_\_\_\_\_\_\_\_\_\_\_\_\_\_\_\_\_\_\_

Please provide additional citation information, if known:

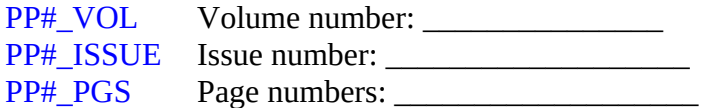

#### **Please enter all author names for the paper in the table below:**

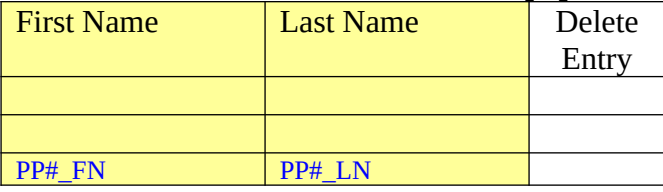

Add/Update

Press 'Add/Update' button to add another row, or to update table.

**[Programmer note: Pre-fill author names if available from an old record (i.e., the records on page 7-5]**

### **Patent Applications**

Please update the status the information provided for each patent application identified in earlier BRS reports.

If the application number, date, title, or inventor name list of the patent application is incorrect, click on the "Edit button" to correct that information. You will have the opportunity to add previously unreported patent applications in a separate table.

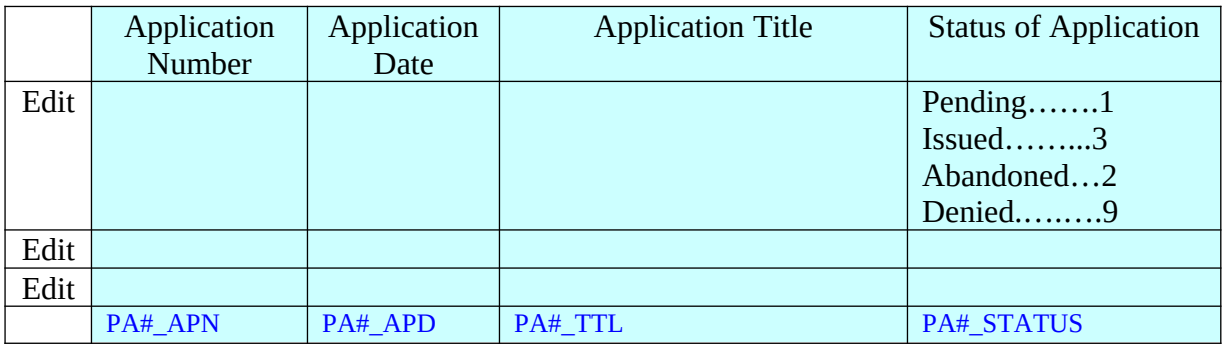

**Programmer notes:** 

- **Programming note: If there are no old patent applications to review, then skip to the table on 7-11.**
- **For every record with a status change to "Issued" prefill that record in the Patents Issued table on page 7-13.**

**Programmer note: Set PA#\_EDITED = 1 for each patent application record that was edited. The Edit pop-up window should contain the following pre-filled but editable information:**

**Patent application information:**

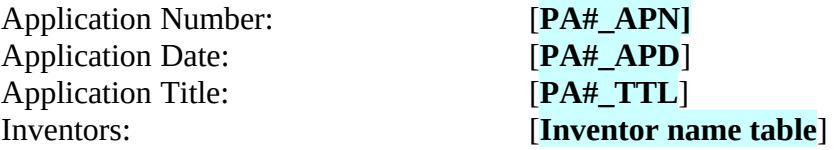

In the table below, please indicate previously unreported ATP-related patent applications authored by staff of your company.

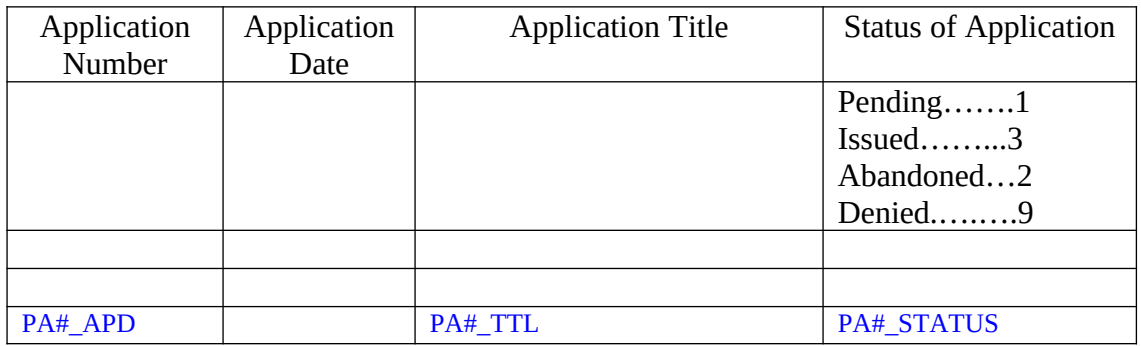

Add/Update

Press 'Add/Update' button to add another row, or to update table.

**Programming note: If there are no new patent applications and no old patent applications with a change in status, then skip to the patents issued subsection.**

### **[PROGRAMMER NOTE: PLEASE LOOP THROUGH THE FOLLOWING ITEMS FOR EACH NEW PATENT APPLICATION]**

Please provide additional information for the following patent application: Application Number: [**PA#\_APN**] Application Date: [**PA#\_APD**] Application Title: [**PA#\_TTL**]

### PA# AN

Please indicate the Assignee Name for this patent application:

### PA#\_TYPE

Please indicate the type of patent application: US patent application……………1 Patent Cooperation Treaty,…………….2 Foreign patent application,…………….3 please specify country PA#\_TYPE\_OS

### PA#\_STATUS

What is the current status of this patent application filed by your company. Pending……………1 Issued………….….3 Abandoned……….2 Denied…………….9

#### **Please enter all inventor names for the patent application in the table below:**

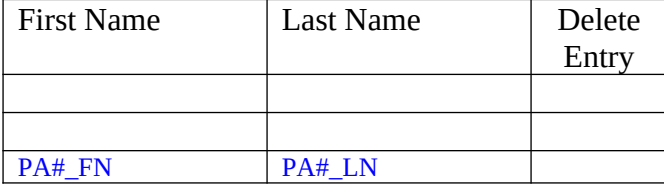

Add/Update

Press 'Add/Update' button to add another row, or to update table.

### **Patents Issued**

Please update the status the information provided for each issued patent identified in earlier BRS reports.

If the patent number, issue date, title, or inventor name list of the issued patent is incorrect, click on the "Edit button" to correct that information. You will have the opportunity to add previously unreported issued patents in a separate table.

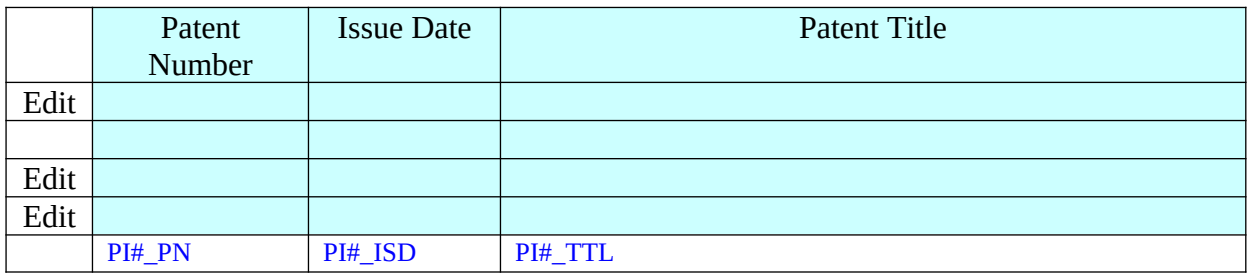

**Programmer notes:** 

- Pre-fill with NIST records and where **PA# STATUS = "Issued" from the patent application subsection.**
- **Programming note: If there are no old issued patents to review and no new patent applications with a status=issued, then skip to the table on 7-14.**
- **Set PI#\_EDITED = 1 for each patent record that was edited. The Edit pop-up window should contain the following pre-filled but editable information:**

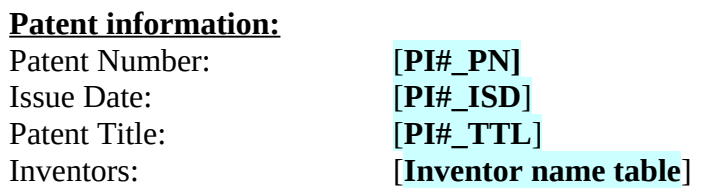

**Programmer note: pre-fill with records where PA#\_STATUS = "Issued" from the patent application subsection.**

**Only two types of records should appear in this table:**

- **Newly reported patent applications with a status of "issued"**
- **- Previously reported patent applications with a change in status to "issued"**

You have previously indicated that the patent applications listed below have resulted in issued patents. Please indicate the patent number, issue date, and patent title for each of these records.

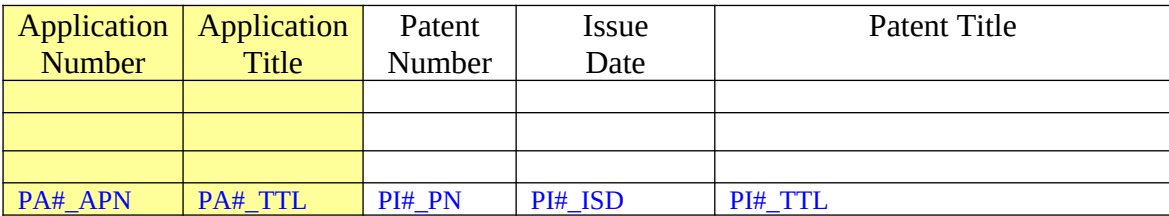

### **[PROGRAMMER NOTE: PLEASE LOOP THROUGH THE FOLLOWING ITEMS FOR EACH PATENT LISTED IN THE TABLE ON PAGE 7-14. If there are no patent applications that have become issued patents, then skip to table on page 7-16.]**

Please provide the requested information for the following issued patent: Patent Number: [**PI#\_PN**] Issue Date: [**PI#\_ISD**] Patent Title: [**PI#\_TTL**]

Please enter all inventor names for the issued patent in the following table:

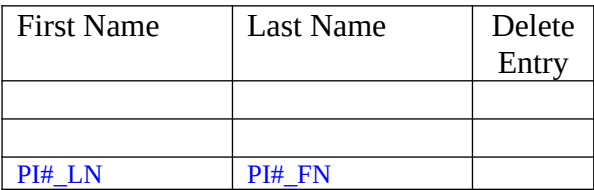

Add/Update

Press 'Add/Update' button to add another row, or to update table.

PI#\_AN

What is the Assignee Name for this patent? \_\_\_\_\_\_\_\_\_\_\_\_\_\_\_\_\_\_\_\_\_

In the table below, please indicate previously unreported issued patents resulting from the ATP-funded project.

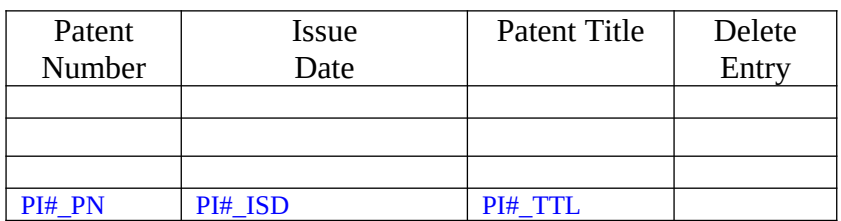

Add/Update

Press 'Add/Update' button to add another row, or to update table.

### **[PROGRAMMER NOTE: PLEASE LOOP THROUGH THE FOLLOWING ITEMS FOR EACH PATENT LISTED IN THE TABLE ON PAGE 7-16]**

Please provide the requested information for the following issued patent: Patent Number: [**PI#\_PN**] Issue Date: [**PI#\_ISD**] Patent Title: [**PI#\_TTL**]

Please enter all inventor names for the issued patent in the following table:

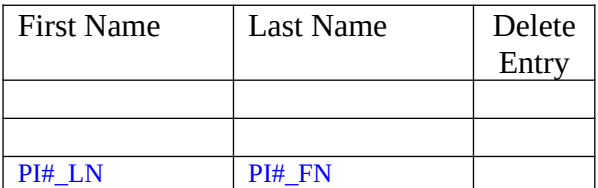

Add/Update

Press 'Add/Update' button to add another row, or to update table.

### PI#\_AN

What is the Assignee Name for this patent? \_\_\_\_\_\_\_\_\_\_\_\_\_\_\_\_\_\_\_\_\_

### **Project-related Awards**

The titles and award dates of project-related awards that were identified on previous BRS reports are listed in the table below. Please review the information for accuracy.

You will have an opportunity to add the titles and award dates of new awards in a separate table.

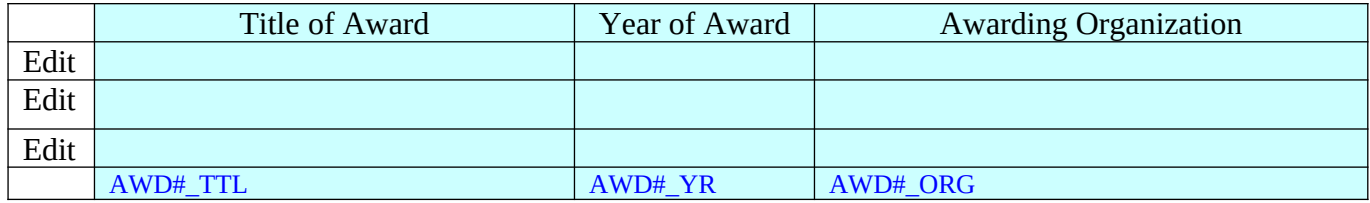

### **Programming notes:**

- **If there are no project awards for the respondent to review, skip to page 7-19 (PROJ\_AWDS\_NEW)**
- **Set AWD#\_EDITED = 1 for each award record that was edited. The Edit popup window should contain the following pre-filled but editable information:**

### **Project Award Information:**

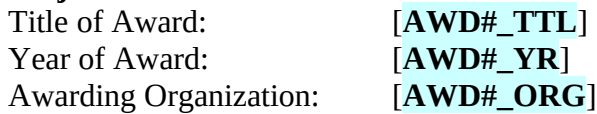

### PROJ\_AWDS\_NEW

During the past reporting year, did your company or project team members receive any previously unreported scientific or industry awards related to your ATP project? Yes……1 No…….2

### **If PROJ\_AWDS\_NEW = Yes:**

Please enter information about any new ATP project-related awards.

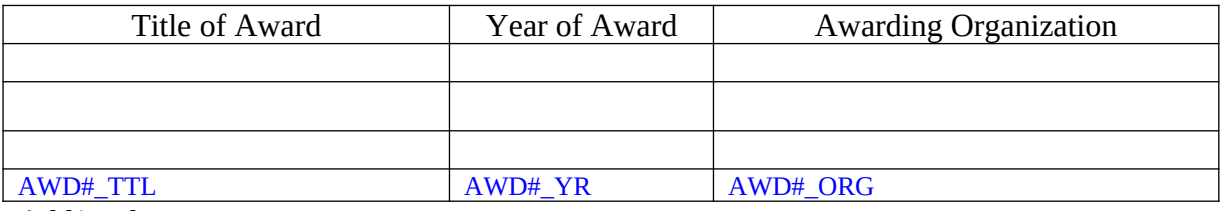

Add/Update

Press 'Add/Update' button to add another row, or to update table.

Please indicate the type of award your company or project team members received:

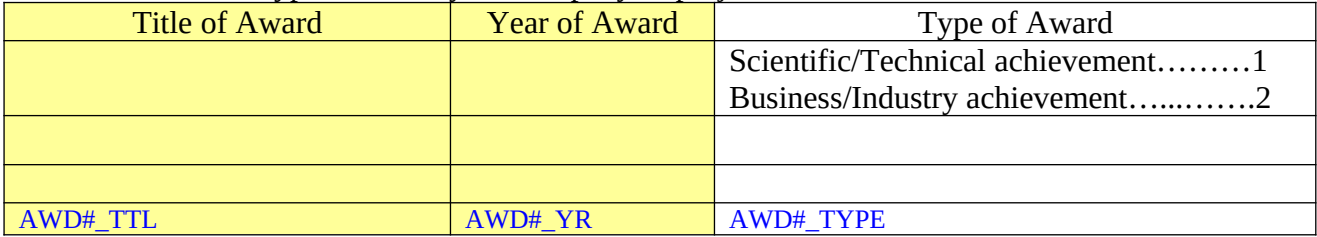

# **Section 8: Technology Commercialization**

### **Commercialization Characteristics**

The table below presents the line(s) of business at your company that **your project technology will serve** as they were reported on a previous BRS report. Please delete any outdated line(s) of business.

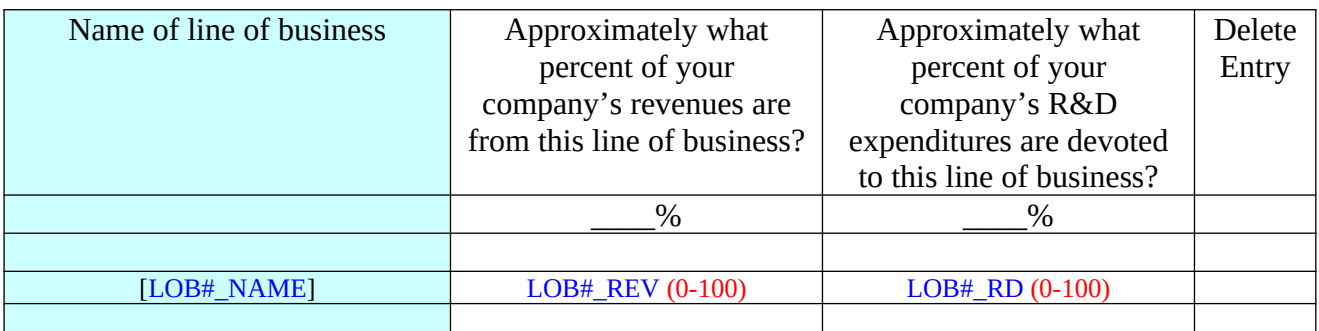

Add/Update

Press 'Add/Update' button to update table.

In the table below, please list any previously unreported line(s) of business at your company that **your project technology will serve**.

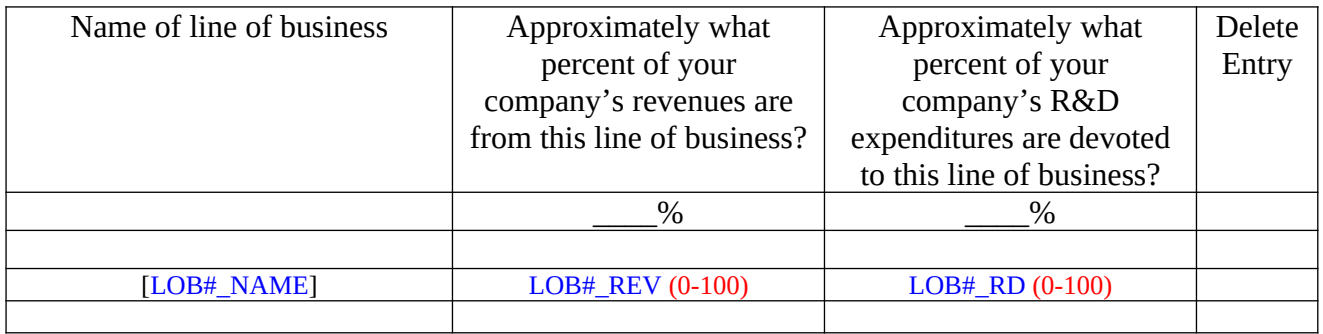

Add/Update

Press 'Add/Update' button to add another row, or to update table.

### **Commercialization Plans**

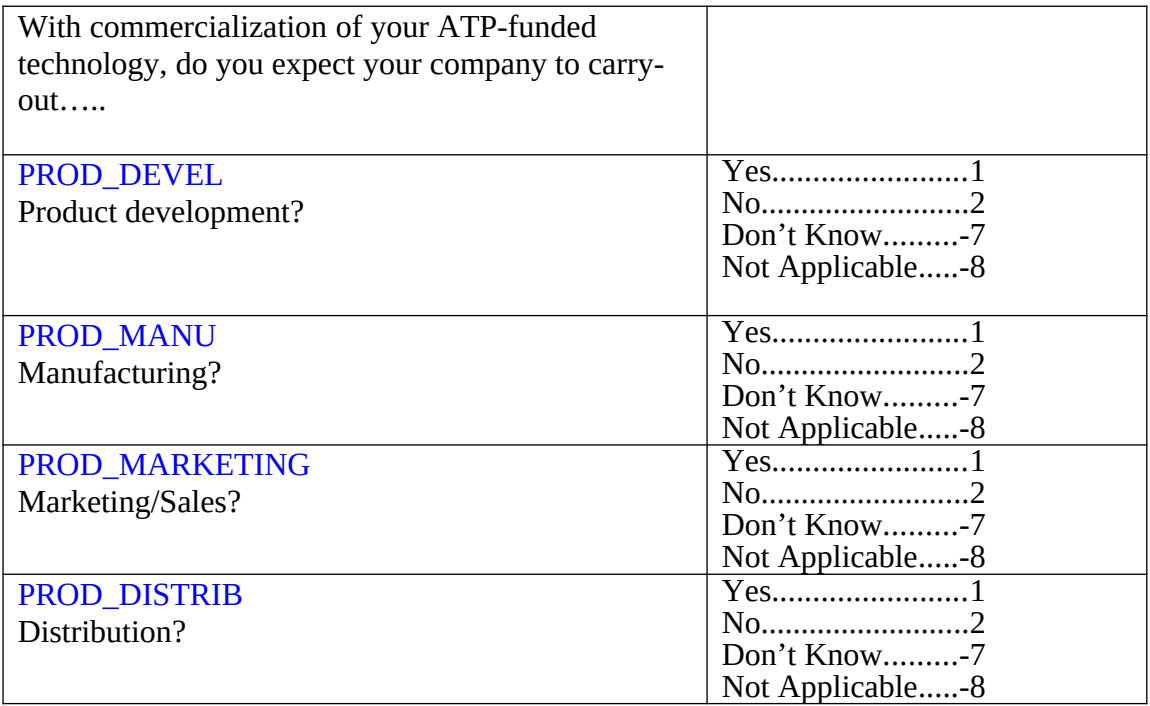

### **Commercialization Effort**

Please indicate the status of your collaboration plans and strategic partnership activities in each of the following commercialization areas for your ATP-funded technology.

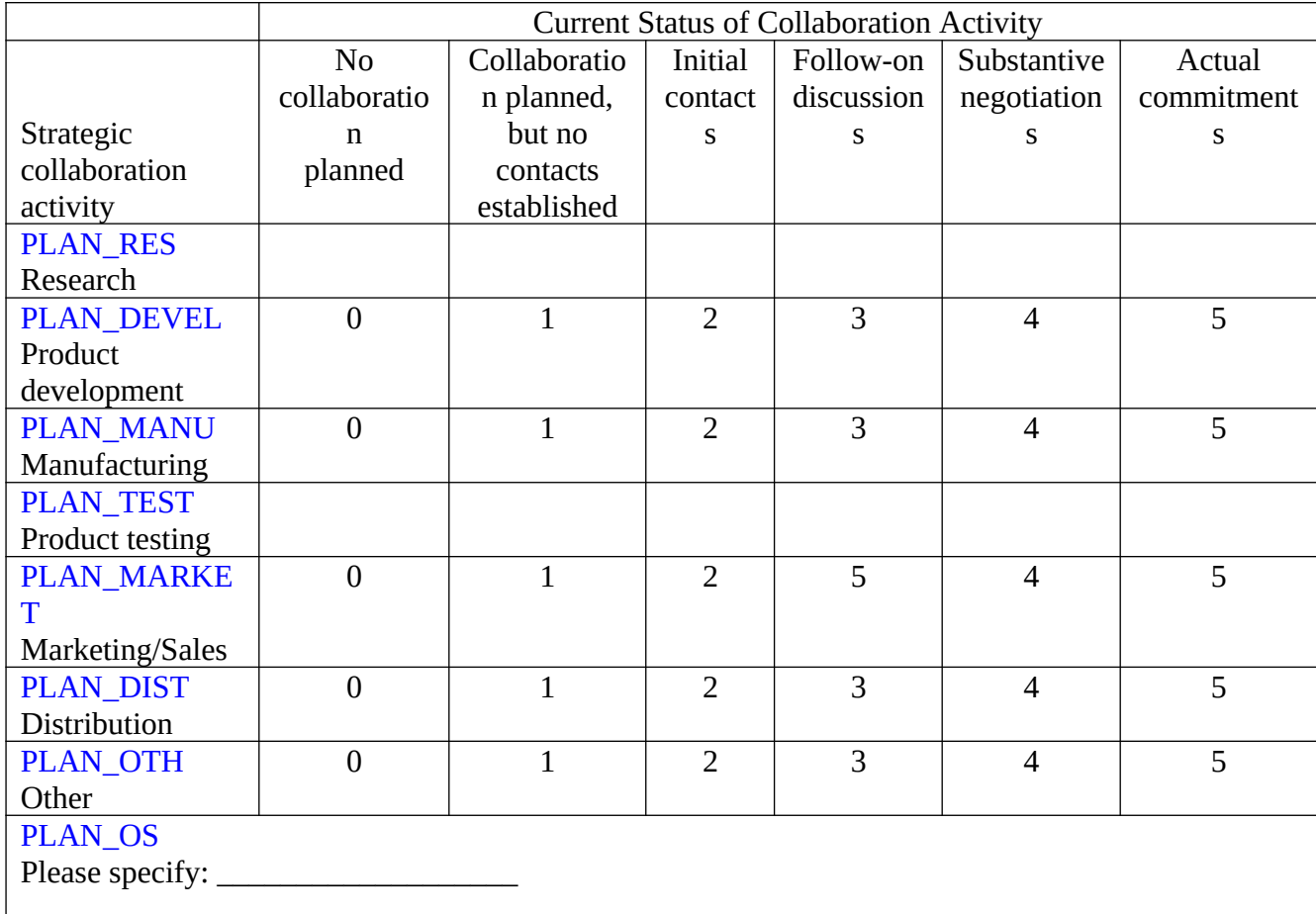

### COMM\_CUSTOMERS

Is your company actively pursuing customers for market applications from your ATP project technology? (Please consider both internal business unit customers and external customers.)

Yes..............................1 No................................2

### **[If COMM\_CUSTOMERS=Yes]**

How would you characterize the current status of your company's efforts to identify customers for market applications from your ATP project technology? (Check all that apply.)

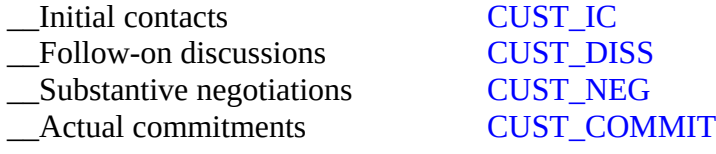

#### **Financial Returns**

Please indicate whether your company has received revenues or cost savings from a product or process that incorporates your ATP project technology.

Consider the past project year [PY\_START] to [PY\_END].

During the past project year, has your company earned revenues from a product that incorporates your ATP project technology from any of the following sources? (Please check all that apply):

\_\_ Sales of goods and services that incorporate ATP-funded technology? REV\_GOODS

\_\_ Sale of ATP-funded technology? REV\_ATPSALE

REV\_SERVICE S

\_\_ Provision of technical R&D services based on capabilities developed during your ATP project?

### **[If REV\_GOODS =1 (CHECKED)]**

#### REV\_PROD\_AMT (0.00-999.99)

How much in revenues did your company earn from this product?

 $\mathbb{S}$ 

Millions....................2

Thousands....................1 REV\_PROD\_AMT\_UNITS

#### REV\_PROD\_AMT\_WO\_ATP

Without ATP funding, how much in revenues do you think your company would have earned from this product?

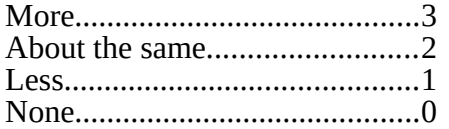

### **[If REV\_ATPSALE =1 (CHECKED)]**

#### REV\_ATPSALE\_AMT (0.00-999.99)

How much in did your company earn from the sale of the ATP-funded technology?

Millions....................2

Thousands....................1 REV\_ATPSALE\_AMT\_UNITS

### SAV\_PROC

 $\mathbb{S}_{\_\_\_\_\_\_\_\_\_F}$ 

During the past project year, did your company realize any cost savings from a new or improved production process that incorporates your ATP project technology?

Yes.....................1 No.......................2

### **[If SAV\_PROC=1 (Yes)]**

SAV\_PROC\_AMT (0.00-999.99)

How much in cost savings did your company realize?

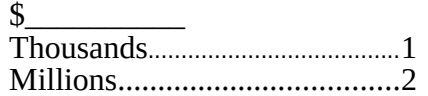

SAV PROC AMT UNITS

#### SAVE\_PROC\_AMT\_WO\_ATP

Without ATP funding, how much in cost savings do you think your company would have realized from whatever R&D your company might have pursued instead?

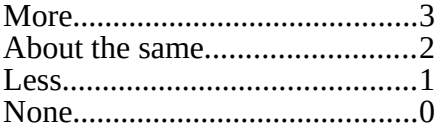

Did these cost savings come from (please check all that apply):

\_\_ Implementation of production processes that incorporate ATPfunded technology?

\_\_ New features? SAV\_FEATURES SAV PROD PRO  $\mathsf{C}$ 

The names and locations of licensors of your company's ATP project technology that were identified on previous BRS reports are listed in the table below. Please review the information for accuracy.

You will have an opportunity to add the names and locations of new licensors in a separate table.

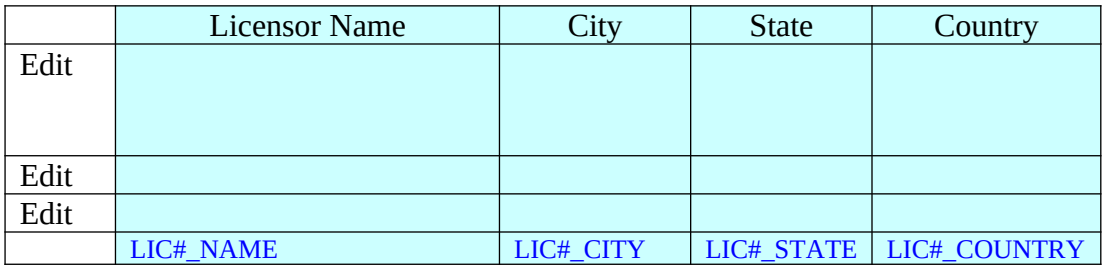

#### **Programming notes:**

- **If there are no licenses for the respondent to review, skip to page 8-7 (COMM\_LICENSE\_NEW)**
- **Set LIC#\_EDITED = 1 for each license record that was edited. The Edit popup window should contain the following pre-filled but editable information:**

#### **Project Award Information:**

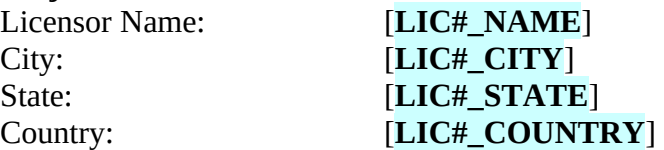

### COMM\_LICENSE\_NEW

During the past project year, did your company establish any previously unreported agreements to license your ATP project technology to others?

Yes..............................1 No................................2

### **[If COMM\_LICENSE\_NEW = 1 (YES)]**

Please identify any new licensors of your ATP-funded technology.

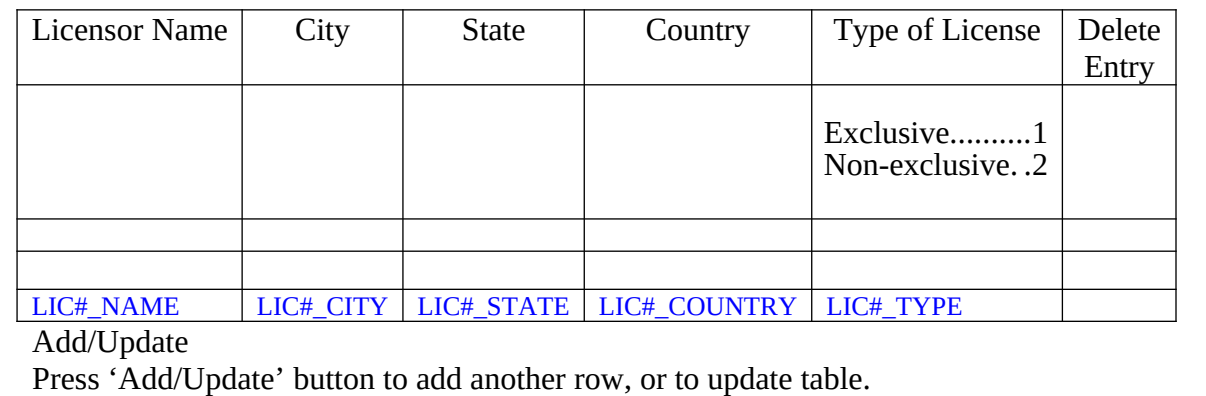

### ROY\_LIC

 $\frac{1}{2}$ 

During the past project year, did your company receive any royalties from licensing of technology from your ATP project?

Yes..............................1 No................................2

### **[If ROY\_LIC=1 (Yes)]**

ROY\_LIC\_AMT (0.00-999.99)

How much in royalties did your company receive?

Millions....................2

Thousands....................1 ROY\_LIC\_AMT\_UNITS

### ROY\_LIC\_AMT\_WO\_ATP

Without ATP funding, how much in royalties do you think your company would have received from licensing of technology from whatever R&D your company might have pursued instead?

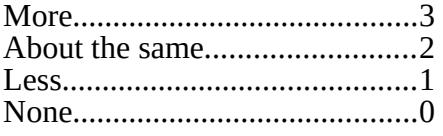

#### REV\_OTHER

\$\_\_\_\_\_\_\_\_\_\_

During the past project year, did your company receive any other revenue as a result of your ATP project (e.g., joint development revenues, contract research revenues)?

Yes..............................1 No................................2

### **[If REV\_OTHER=1 (Yes)]**

REV\_OTHER\_AMT (0.00-999.99)

How much other revenue did your company receive?

Millions....................2

Thousands....................1 REV\_OTHER\_AMT\_UNITS

### REV\_OTH\_AMT\_WO\_ATP

Without ATP funding, how much of this other revenue do you think your company would have received from whatever R&D your company might have pursued instead?

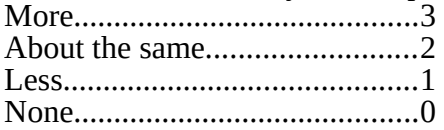

#### REV\_OTHER\_DESC

Please describe the nature of these other revenues.

\_\_\_\_\_\_\_\_\_\_\_\_\_\_\_\_\_\_\_\_\_\_\_\_\_\_\_\_\_\_\_\_\_\_

\_\_\_\_\_\_\_\_\_\_\_\_\_\_\_\_\_\_\_\_\_\_\_\_\_\_\_\_\_\_\_\_\_\_

# **Section 9: Future BRS Reports**

### **BRS Contact Person**

The BRS Contact Person for your company will receive future emails and notifications regarding upcoming or active BRS reports. Please select from the table below which member of your staff you would like to designate to be the BRS Contact Person.

### **[INSERT KEY PERSONNEL TABLE WITH "ADD A NEW NAME OPTION"]**

### **If TCON, BCON, or ACON selected, pre-fill all available information:**

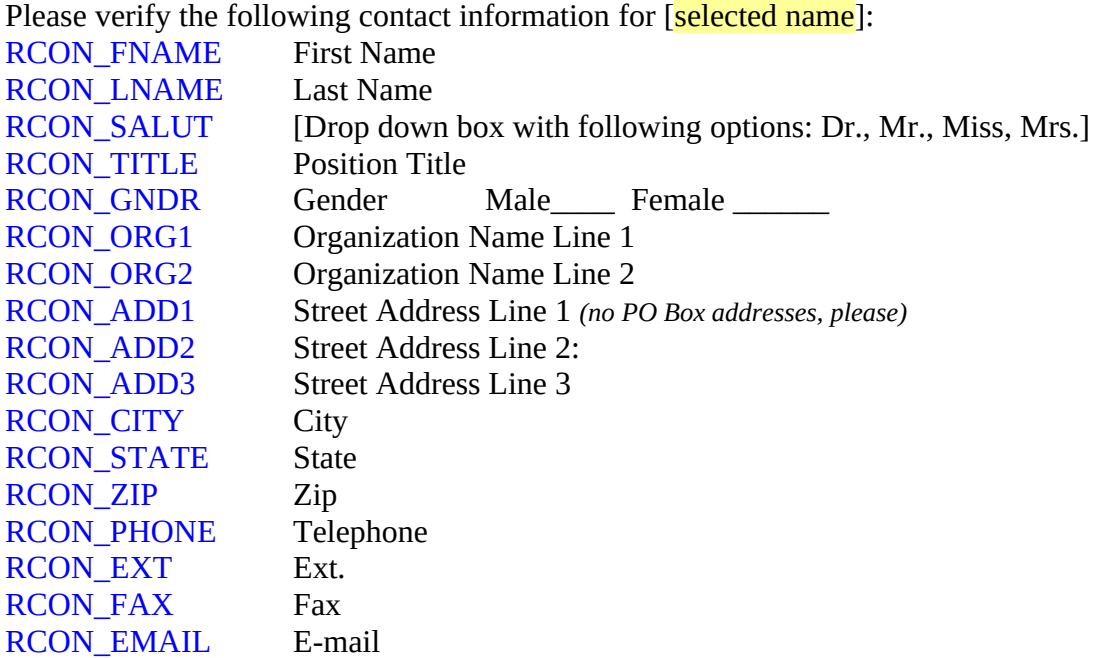

### **If old name that is not TCON, BCON, OR ACON selected (pre-fill all available information):**

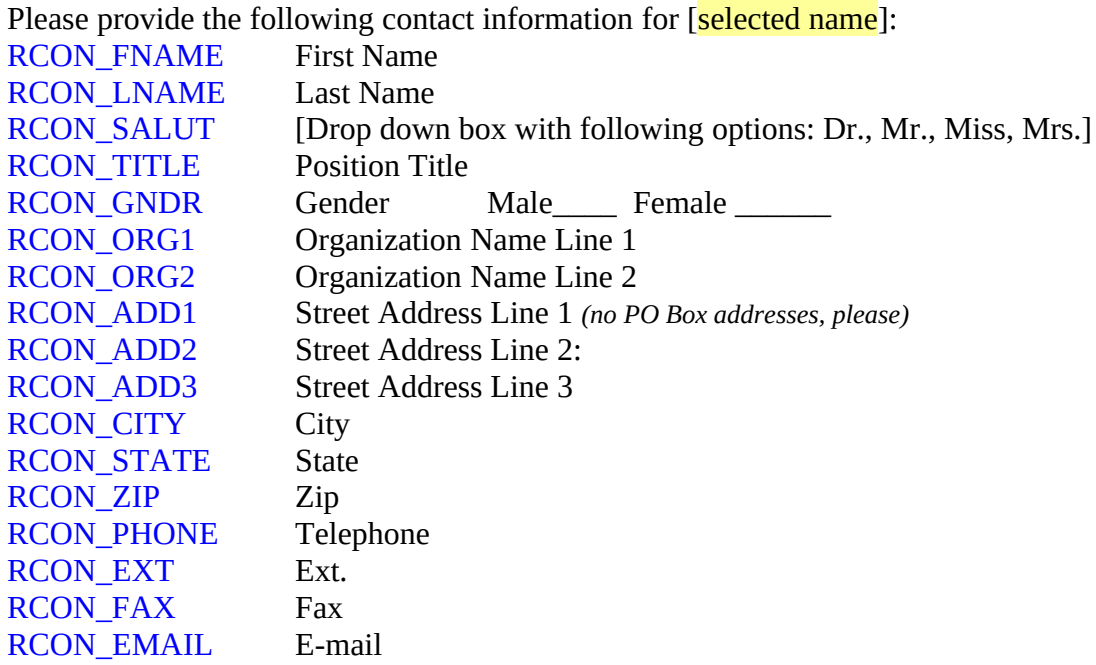

### **If "ADD A NEW NAME selected:**

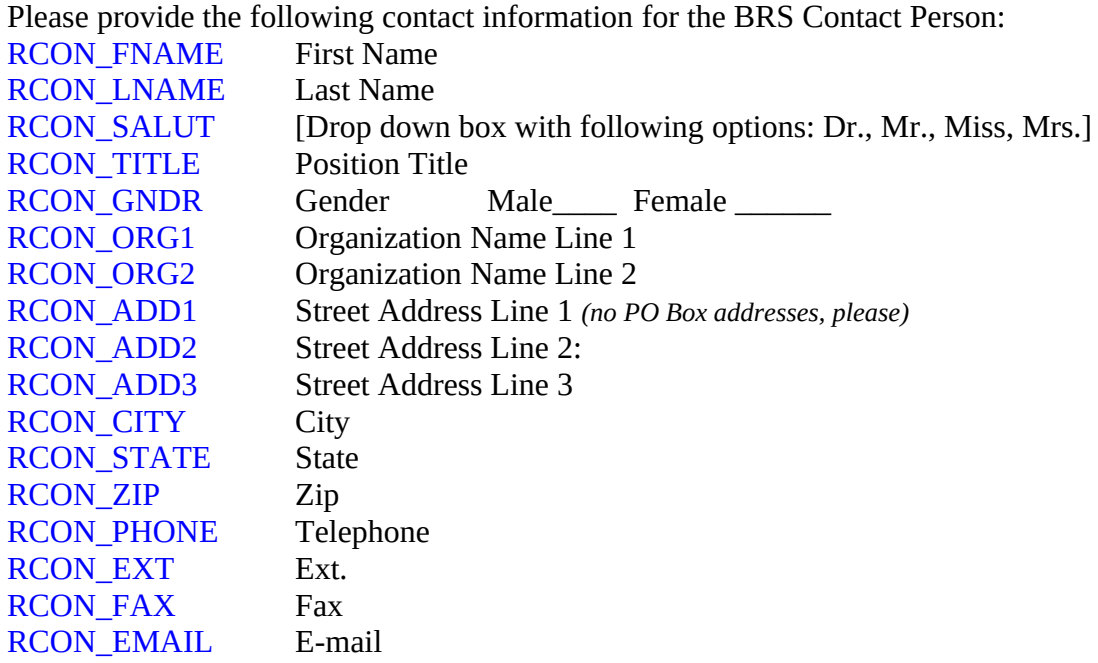

#### **Comments**

We are very interested in your reactions to this Annual Report. Below are a few questions which will assist us in improving the report for future administrations.

#### DIFF\_NAV

How difficult or easy was it to navigate through the report?

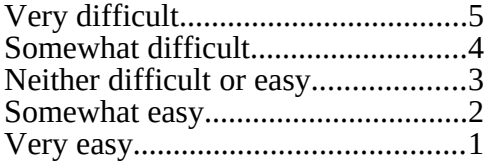

#### NUM\_CONSULTED

How many people did you consult to answer questions on the report?

### REPORT\_LIKED

 $\_$  . The set of the set of the set of the set of the set of the set of the set of the set of the set of the set of the set of the set of the set of the set of the set of the set of the set of the set of the set of the se

\_\_\_\_\_\_\_\_\_\_\_\_\_\_\_\_\_\_\_\_\_\_\_\_\_\_\_\_\_\_\_\_\_\_

\_\_\_\_\_\_\_\_\_\_\_\_\_\_\_\_\_\_\_\_\_\_\_\_\_\_\_\_\_\_\_\_\_\_

\_\_\_\_\_\_\_\_\_\_\_\_\_\_\_\_\_\_\_\_\_\_\_\_\_\_\_\_\_\_\_\_\_\_

 $\_$  . The set of the set of the set of the set of the set of the set of the set of the set of the set of the set of the set of the set of the set of the set of the set of the set of the set of the set of the set of the se

\_\_\_\_\_\_\_\_\_\_\_\_\_\_\_\_\_\_\_\_\_\_\_\_\_\_\_\_\_\_\_\_\_\_

\_\_\_\_\_\_\_\_\_\_\_\_\_\_\_\_\_\_\_\_\_\_\_\_\_\_\_\_\_\_\_\_\_\_

\_\_\_\_\_\_\_\_\_\_\_\_\_\_\_\_\_\_\_\_\_\_\_\_\_\_\_\_\_\_\_\_\_\_

\_\_\_\_\_\_\_\_\_\_\_

Was there anything you particularly liked about this web-based report? If so, please tell us.

#### REPORT\_IMPROVE

Are there any improvements that you would like to recommend? If so, please tell.